### **Oracle® Fusion Middleware**

Programming Message-Driven Beans for Oracle WebLogic Server

11*g* Release 1 (10.3.4)

E15493-03

January 2011

This document is a resource for software developers who develop applications that use message-driven beans (MDBs).

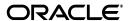

Oracle Fusion Middleware Programming Message-Driven Beans for Oracle WebLogic Server, 11g Release 1 (10.3.4)

E15493-03

Copyright © 2007, 2011, Oracle and/or its affiliates. All rights reserved.

This software and related documentation are provided under a license agreement containing restrictions on use and disclosure and are protected by intellectual property laws. Except as expressly permitted in your license agreement or allowed by law, you may not use, copy, reproduce, translate, broadcast, modify, license, transmit, distribute, exhibit, perform, publish, or display any part, in any form, or by any means. Reverse engineering, disassembly, or decompilation of this software, unless required by law for interoperability, is prohibited.

The information contained herein is subject to change without notice and is not warranted to be error-free. If you find any errors, please report them to us in writing.

If this software or related documentation is delivered to the U.S. Government or anyone licensing it on behalf of the U.S. Government, the following notice is applicable:

U.S. GOVERNMENT RIGHTS Programs, software, databases, and related documentation and technical data delivered to U.S. Government customers are "commercial computer software" or "commercial technical data" pursuant to the applicable Federal Acquisition Regulation and agency-specific supplemental regulations. As such, the use, duplication, disclosure, modification, and adaptation shall be subject to the restrictions and license terms set forth in the applicable Government contract, and, to the extent applicable by the terms of the Government contract, the additional rights set forth in FAR 52.227-19, Commercial Computer Software License (December 2007). Oracle USA, Inc., 500 Oracle Parkway, Redwood City, CA 94065.

This software is developed for general use in a variety of information management applications. It is not developed or intended for use in any inherently dangerous applications, including applications which may create a risk of personal injury. If you use this software in dangerous applications, then you shall be responsible to take all appropriate fail-safe, backup, redundancy, and other measures to ensure the safe use of this software. Oracle Corporation and its affiliates disclaim any liability for any damages caused by use of this software in dangerous applications.

Oracle is a registered trademark of Oracle Corporation and/or its affiliates. Other names may be trademarks of their respective owners.

This software and documentation may provide access to or information on content, products, and services from third parties. Oracle Corporation and its affiliates are not responsible for and expressly disclaim all warranties of any kind with respect to third-party content, products, and services. Oracle Corporation and its affiliates will not be responsible for any loss, costs, or damages incurred due to your access to or use of third-party content, products, or services.

# Contents

| Pr | eface |                                                        | . vii |
|----|-------|--------------------------------------------------------|-------|
|    | Docur | nentation Accessibility                                | vii   |
|    |       | entions                                                |       |
| 1  | Under | standing Message-driven Beans                          |       |
|    | 1.1   | JCA-Based MDBs                                         | 1-1   |
| 2  | MDB   | Life Cycle                                             |       |
|    | 2.1   | Overview                                               | 2-1   |
|    | 2.2   | MDBs and Concurrent Processing                         | 2-1   |
|    | 2.3   | Limitations for Multi-threaded Topic MDBs              | 2-2   |
| 3  | MDBs  | and Messaging Models                                   |       |
|    | 3.1   | Point-to-Point (Queue) Model: One Message Per Listener | 3-1   |
|    | 3.2   | Publish/Subscribe (Topic) Model                        | 3-2   |
|    | 3.3   | Exactly-Once Processing                                | 3-3   |
| 4  | Deplo | ying MDBs                                              |       |
|    | 4.1   | Destination and MDBs: Collocation vs. non-Collocation  | 4-1   |
|    | 4.2   | Collocated Destination/MDBs                            | 4-1   |
|    | 4.3   | Non-Collocated Destination/MDBs                        | 4-2   |
|    | 4.4   | JMS Distributed Destinations                           | 4-3   |
|    | 4.5   | Best Practice                                          | 4-4   |
| 5  | Progr | amming and Configuring MDBs: Main Steps                |       |
|    | 5.1   | Required JMS Configuration                             | 5-1   |
|    | 5.2   | Create MDB Class and Configure Deployment Elements     | 5-2   |
| 6  | Progr | amming and Configuring MDBs: Details                   |       |
|    | 6.1   | Configuring Destination Type                           | 6-1   |
|    | 6.2   | Configuring Transaction Management Strategy for an MDB | 6-2   |
|    | 6.3   | Configuring MDBs for Destinations                      |       |
|    | 6.3.1 | Whether to Use Foreign JMS Server Mappings             | 6-4   |

|    | 6.3.2                                | How to Set provider-url                                                                                                    | 6-4  |
|----|--------------------------------------|----------------------------------------------------------------------------------------------------|------|
|    | 6.3.3                                | How to Set initial-context-factory                                                                                                    | 6-4  |
|    | 6.3.4                                | How to Set destination-jndi-name                                                                                                    | 6-4  |
|    | 6.3.5                                | How to Set connection-factory-jndi-name                                                                                                    | 6-5  |
|    | 6.3.6                                | Common Destination Scenarios: Illustrations and Key Element Settings                                                                       | 6-5  |
|    | 6.4                                  | Configuring Message Handling Behaviors                                                                                                    |      |
|    | 6.4.1                                | Ensuring Message Receipt Order                                                                                                    | 6-8  |
|    | 6.4.2                                | Preventing and Handling Duplicate Messages                                                                                                 | 6-9  |
|    | 6.4.3                                | Redelivery and Exception Handling                                                                                                    | 6-10 |
|    | 6.5                                  | Using the Message-Driven Bean Context                                                                                                    | 6-11 |
|    | 6.6                                  | Configuring Suspension of Message Delivery During JMS Resource Outages                                                                     | 6-11 |
|    | 6.7                                  | Manually Suspending and Resuming Message Delivery                                                                                          | 6-12 |
|    | 6.8                                  | Configuring the Number of Seconds to Suspend a JMS Connection                                                                              | 6-12 |
|    | 6.8.1                                | How the EJB Container Determines How Long to Suspend a JMS Connection                                                                      | 6-12 |
|    | 6.8.2                                | Turning Off Suspension of a JMS Connection                                                                                                 | 6-13 |
|    | 6.9                                  | Configuring a Security Identity for a Message-Driven Bean                                                                                  | 6-13 |
|    | 6.10                                 | Using MDBs With Cross Domain Security                                                                                                    | 6-14 |
|    | 6.11                                 | Configuring EJBs to Use Logical Message Destinations                                                                                       | 6-14 |
|    | 6.11.1                               | Configuring Logical JMS Message Destinations for Individual MDBs                                                                           | 6-14 |
|    | 6.11.2                               | Configuring Application-Scoped Logical JMS Message Destinations                                                                            | 6-15 |
| 8  | 7.1<br>7.2<br>7.2.1<br><b>Migrat</b> | Implementing EJB 3.0 Compliant MDBs  Programming EJB 3.0 Compliant MDBs  MDB Sample Using Annotations  ion and Recovery for Clustered MDBs | 7-1  |
| 9  | Using                                | Batching with Message-Driven Beans                                                                                                    |      |
|    | 9.1                                  | Configuring MDB Transaction Batching                                                                                                    | 9-1  |
|    | 9.2                                  | How MDB Transaction Batching Works                                                                                                    | 9-2  |
| 10 |                                      | iguring and Deploying MDBs Using JMS Topics                                                                                                | 10.6 |
|    | 10.1                                 | Supported Topic Types                                                                                                    |      |
|    | 10.2                                 | The Most Commonly Used MDB Attributes                                                                                                    |      |
|    | 10.2.1                               | Setting the JMS Destination, Destination Type, and Connection Factory                                                                      |      |
|    | 10.2.2                               | Setting Subscription Durability                                                                                                    |      |
|    | 10.2.3                               | Setting Automatic Deletion of Durable Subscriptions                                                                                        |      |
|    | 10.2.4<br>10.2.5                     | Setting Container Managed Transactions                                                                                                    |      |
|    | 10.2.5                               | Setting Message Filtering (JMS Selectors)                                                                                                  |      |
|    | 10.2.6                               | Controlling MDB Concurrency                                                                                                    |      |
|    | 10.2.7                               | Setting Subscription Identifiers                                                                                                    |      |
|    | 10.2.8.                              | Setting Message Distribution Tuning                                                                                                    |      |
|    | 10.2.8.                              |                                                                                                    |      |
|    | 10.2.6.                              | Best Practices                                                                                                    |      |
|    |                                      | DCUL I INCLICED                                                                                                    |      |

|    | 10.3.1  | Warning about Non-Transactional MDBs in Compatibility Mode                                          | 10-8  |
|----|---------|----------------------------------------------------------------------------------------------------|-------|
|    | 10.3.2  | Warning About Using Local RDTs with Durable MDBs                                                    | 10-8  |
|    | 10.3.3  | Warning about Changing Durable MDB Attributes, Topic Type, EJB Name                                 | 10-9  |
|    | 10.3.4  | Choosing Between Partitioned and Replicated Topics                                                  | 10-9  |
|    | 10.3.5  | Choosing an MDB Topic Messages Distribution Mode                                                    | 10-9  |
|    | 10.3.6  | Managing and Viewing Subscriptions:                                                                 | 10-9  |
|    | 10.3.7  | Handling Uneven Message Loads and/or Message Processing Delays                                      | 10-10 |
|    | 10.4    | Configuring for Service Migration                                                                   | 10-10 |
|    | 10.5    | Upgrading Applications from Previous Releases                                                       | 10-10 |
|    | 10.6    | Topic MDB Sample                                                                                    | 10-11 |
| 11 | Deplo   | oyment Elements and Annotations for MDBs                                                            |       |
| A  | Topic   | Deployment Scenarios                                                                                |       |
|    | A.1     | How Configuration Permutations Determine Deployment Actions                                         | . A-1 |
|    | A.2     | Typical Scenarios                                                                                   | . A-3 |
|    | A.2.1   | Standalone (Non-distributed) Topic Scenarios                                                        | . A-4 |
|    | A.2.1.1 | One-Copy-Per-Server                                                                                 | . A-4 |
|    | A.2.1.2 |                                                                                                    |       |
|    | A.2.2   | Replicated Distributed Topic Scenarios                                                              | . A-4 |
|    | A.2.2.1 | Scenario 1: Replicated DT, One Copy Per Server, Local Deployment, Local On Consumption A-4          | nly   |
|    | A.2.2.2 | Member Consumption, A-5                                                                             |       |
|    | A.2.2.3 |                                                                                                    |       |
|    | A.2.2.4 | Only Consumption A-7                                                                                |       |
|    | A.2.2.5 | Member Consumption A-8                                                                              | ery   |
|    | A.2.2.6 |                                                                                                    |       |
|    | A.2.3   | Partitioned Distributed Topic Scenarios                                                             |       |
|    | A.2.3.1 | Consumption A-11                                                                                    | nly   |
|    | A.2.3.2 | Member Consumption A-11                                                                             |       |
|    | A.2.3.3 |                                                                                                    |       |
|    | A.2.3.4 | Scenario 9: Partitioned DT, One Copy Per Application, Local Deployment, Local Only Consumption A-12 | ocal  |
|    | A.2.3.5 | Member Consumption A-12                                                                             | ,     |
|    | A.2.3.6 | Scenario 12: Partitioned DT, One Copy Per Application, Remote Deployment A-13                       |       |

## **B** Topic Subscription Identifiers

## C How WebLogic MDBs Leverage WebLogic JMS Extensions

## **Preface**

This preface describes the document accessibility features and conventions used in this guide—*Programming Message-Driven Beans for Oracle WebLogic Server*.

## **Documentation Accessibility**

Our goal is to make Oracle products, services, and supporting documentation accessible to all users, including users that are disabled. To that end, our documentation includes features that make information available to users of assistive technology. This documentation is available in HTML format, and contains markup to facilitate access by the disabled community. Accessibility standards will continue to evolve over time, and Oracle is actively engaged with other market-leading technology vendors to address technical obstacles so that our documentation can be accessible to all of our customers. For more information, visit the Oracle Accessibility Program Web site at http://www.oracle.com/accessibility/.

#### **Accessibility of Code Examples in Documentation**

Screen readers may not always correctly read the code examples in this document. The conventions for writing code require that closing braces should appear on an otherwise empty line; however, some screen readers may not always read a line of text that consists solely of a bracket or brace.

#### Accessibility of Links to External Web Sites in Documentation

This documentation may contain links to Web sites of other companies or organizations that Oracle does not own or control. Oracle neither evaluates nor makes any representations regarding the accessibility of these Web sites.

#### **Access to Oracle Support**

Oracle customers have access to electronic support through My Oracle Support. For information, visit http://www.oracle.com/support/contact.html or visit http://www.oracle.com/accessibility/support.html if you are hearing impaired.

### Conventions

The following text conventions are used in this document:

| Convention | Meaning                                                                                                    |  |  |  |
|------------|----------------------------------------------------------------------------------------------------|--|--|--|
| boldface   | Boldface type indicates graphical user interface elements associated with an action, or terms defined in text or the glossary. |  |  |  |

| Convention | Meaning                                                                                                    |
|------------|----------------------------------------------------------------------------------------------------|
| italic     | Italic type indicates book titles, emphasis, or placeholder variables for which you supply particular values.                          |
| monospace  | Monospace type indicates commands within a paragraph, URLs, code in examples, text that appears on the screen, or text that you enter. |

# **Understanding Message-driven Beans**

A message-driven bean (MDB) is an enterprise bean that allows J2EE applications to process messages asynchronously. An MDB acts as a JMS or JCA message listener, which is similar to an event listener except that it receives messages instead of events. The messages may be sent by any J2EE component—an application client, another enterprise bean, or a Web component—or by non-J2EE applications.

These are the key features of message-driven beans:

- Clients do not access message-driven beans through interfaces. A message-driven bean has only a bean class.
- A message-driven bean's instances retain no data or conversational state for a specific client. All instances of a message-driven bean are equivalent, allowing the EJB container to assign a message to any message-driven bean instance. The container can pool these instances to allow streams of messages to be processed concurrently.

When a message arrives, the container calls the message-driven bean's onMessage method to process the message. The onMessage method may call helper methods, or it may invoke a session or entity bean to process the information in the message or to store it in a database.

A message may be delivered to a message-driven bean within a transaction context, so that all operations within the onMessage method are part of a single transaction. If message processing is rolled back, the message will be re-delivered.

For information about design alternatives for message-driven beans, see Section 3, "MDBs and Messaging Models."

For a description of the overall EJB development process, see *Programming WebLogic* Enterprise JavaBeans, Version 3.0 for Oracle WebLogic Server

### 1.1 JCA-Based MDBs

MDBs can be configured to receive messages from JCA 1.5-compliant resource adapters, as defined by the JCA specification. To configure a MDB to use JCA, set the resource-adapter-jndi-name deployment descriptor.

For more information, see the JCA 1.5 specification and "resource-adapter-jndi-name" in Programming WebLogic Enterprise JavaBeans for Oracle WebLogic Server.

# **MDB Life Cycle**

This section describes the phases in the life cycle of a message-driven bean instance and how you can configure an MDB to control the life cycle.

- Section 2.1, "Overview"
- Section 2.2, "MDBs and Concurrent Processing"
- Section 2.3, "Limitations for Multi-threaded Topic MDBs"

#### 2.1 Overview

A message-driven bean implements loosely coupled or asynchronous business logic in which the response to a request need not be immediate. A message-driven bean receives messages from a JMS Queue or Topic, and performs business logic based on the message contents. It is an asynchronous interface between EJBs and JMS.

All instances of a message-driven bean are equivalent—the EJB container can assign a message to any MDB instance. The container can pool these instances to allow streams of messages to be processed concurrently.

The EJB container interacts directly with a message-driven bean—creating bean instances and passing JMS messages to those instances as necessary. The container creates bean instances at deployment time and may add and remove instances during operations based on message traffic.

## 2.2 MDBs and Concurrent Processing

MDBs support concurrent processing for both topics and queues. For more information about topics and queues, see Section 3, "MDBs and Messaging Models."

On a WebLogic Server instance, each MDB deployment maintains one or more MDB instance pools, also known as free pools, that hold MDB instances not currently servicing requests. The maximum number of MDB instances in a free pool is controlled by the value of the max-beans-in-free-pool attribute, the number of available threads in the thread pool, the type of thread pool, and sometimes other factors. See "Tuning Message-Driven Beans" in Performance and Tuning for Oracle WebLogic Server.

The number of free pools associated with an MDB deployment depends on the type of destination the MDB deployment is connect to. Typically, an MDB deployment is associated with a single free pool on each WebLogic Server instance that hosts the deployment. However, on each WebLogic Server instance that hosts the deployment, an MDB deployment connected to a WebLogic JMS distributed destination might have one free pool for each physical destination associated with the distributed destination.

The number of free pools is automatically determined by the EJB container; and, for MDBs associated with a JMS destination, each MDB free pool always corresponds to a single JMS connection.

In a queue-based JMS application (point-to-point model), each MDB instance creates a single internal JMS session and corresponds to an MDB thread.

A topic-based JMS application (the publish/subscribe model) may require a single instance, may share a single JMS session between multiple instances, or may create a session for each instance. This is automatically determined by the MDB container based on the message processing pattern specified by MDB application settings, the type of topic, the work-manager, and the max-beans-in-free-pool setting. See Chapter 10, "Configuring and Deploying MDBs Using JMS Topics." Also see "Tuning Messaging Driven Beans" in *Performance and Tuning for Oracle WebLogic Server*.

## 2.3 Limitations for Multi-threaded Topic MDBs

The default behavior for non-transactional topic MDBs is to multi-thread the message processing. There are some limitations when using:

- Non-transactional topic MDBs that work with foreign (non-WebLogic) topics
- Non-transactional topic MDBs that consume from a WebLogic JMS topic and process messages that have a WebLogic JMS Unit-of-Order (UOO) value

For details, see the **Caution** in Section 10.2.6, "Controlling MDB Concurrency."

## **MDBs and Messaging Models**

WebLogic Server MDBs can be used in either a point-to-point (queue) or publish/subscribe (topic) messaging model. These models are described in detail in "Understanding WebLogic JMS" in *Programming JMS for Oracle WebLogic Server*.

The following sections describe the key differences between point-to-point and publish/subscribe messaging applications.

- Section 3.1, "Point-to-Point (Queue) Model: One Message Per Listener"
- Section 3.2, "Publish/Subscribe (Topic) Model"
- Section 3.3, "Exactly-Once Processing"

### 3.1 Point-to-Point (Queue) Model: One Message Per Listener

In the point-to-point model, a message from a JMS queue is picked up by one MDB listener and stays in the queue until processed. If the MDB goes down, the message remains in the queue, waiting for the MDB to come up again.

**Example**: A department must update its back-end inventory system to reflect items sold throughout the day. Each message that decrements inventory must be processed once, and only once. It is not necessary for messages to be processed immediately upon generation or in any particular order, but it is critical that each message be processed.

Figure 3–1 illustrates a point-to-point application. Each message is processed by single instance of MDB\_A. Message "M1" is processed by MDB\_A(1), "M2" is processed by MDB\_A(2), and "M3" is processed by MDB\_A(3).

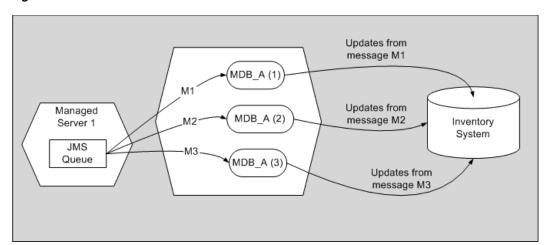

Figure 3-1 Point-to-Point Model

## 3.2 Publish/Subscribe (Topic) Model

In the publish/subscribe model, a JMS topic publishes a copy of each message to each logical subscription. A logical subscription may consist of one or more physical subscriptions, where each physical subscription is associated with a different member of a distributed topic. For stand-alone (non-distributed) topics, a logical subscription always consists of a single physical subscription on the topic. If an MDB goes down, that MDB will miss the message, unless the topic is a durable subscription topic. For information on durable subscriptions and for configuration instructions, see Chapter 10.2.2, "Setting Subscription Durability."

**Example:** A financial news service broadcasts stock prices and financial stories to subscribers, such as news wire services. Each message is distributed to each subscriber.

Figure 3–2 illustrates a publish/subscribe application. In contrast to a point-to-point application, in a publish/subscribe model, a copy of the message is processed for each of the logical subscriptions. In this diagram, there are two logical subscriptions, where each logical subscription consists of a separate physical subscription on the single topic. MDB\_A has two instances that process the messages for a single dedicated subscription. Similarly, MDB\_B has two instances that process the messages for a different single dedicated subscription. Message M1 is processed by an instance of MDB\_A and an instance of MDB\_B. Similarly, message M2 is processed by an instance of each of the subscribing MDBs.

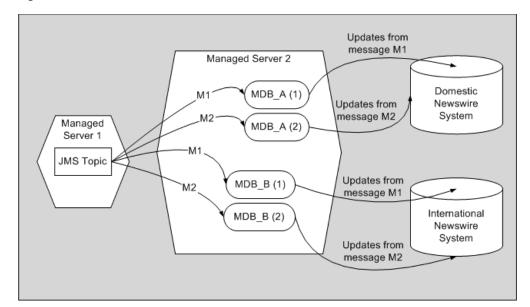

Figure 3-2 Publish/Subscribe Model

## 3.3 Exactly-Once Processing

An MDB application processes each message at least once. Potentially, a message can be processed more than once:

- If an application fails, a transaction rolls back, or the hosting server instance fails during or after the onMessage () method completes but before the message is acknowledged or committed, the message will be redelivered and processed again.
- Non-persistent messages are also redelivered in the case of failure, except when the message's host JMS server shuts down or crashes, in which case the messages are destroyed.

To ensure that a message is processed exactly once, use container-managed transactions, so that failures cause transactional MDB work to roll back and force the message to be redelivered.

| Exactly-Once F | Processing |
|----------------|------------|
|----------------|------------|

# **Deploying MDBs**

This section describes various approaches for deploying MDBs and the JMS destination to which the MDBs listen.

- Section 4.1, "Destination and MDBs: Collocation vs. non-Collocation"
- Section 4.2, "Collocated Destination/MDBs"
- Section 4.3, "Non-Collocated Destination/MDBs"
- Section 4.4, "IMS Distributed Destinations"

### 4.1 Destination and MDBs: Collocation vs. non-Collocation

You can deploy an MDB on the same server instance(s) as the JMS destination on which it listens or on separate server instance(s). These alternatives are referred to as collocation or non-collocation, respectively.

### 4.2 Collocated Destination/MDBs

Collocating an MDB with the destination to which it listens keeps message traffic local and avoids network round trips. Collocation is the best choice if you use WebLogic Server JMS and want to minimize message processing latency and network traffic.

You cannot collocate the MDB and the JMS destination if you use a third-party JMS provider that cannot run on WebLogic Server, such as MQ Series.

Figure 4–1 and Figure 4–2 illustrate architectures in which the MDB application is deployed to the server instance that hosts the associated JMS destination. These architectures vary in that the first has a distributed destination and the second does not. In an application that uses distributed destinations, the MDB is deployed to each server instance that hosts a member of the distributed destination set. For more information about distributed destinations, see Section 4.4, "JMS Distributed Destinations." As illustrated in Figure 4–1 the message "M1" is delivered to an instance of MDB A on each server instance where a distributed destination and MDB A are deployed. Figure 4–1 illustrates a One-Copy-Per-Server topic message distribution mode pattern. Topic patterns are discussed in more detail in Chapter 10.2.8.1, "Setting topicMessagesDistributionMode."

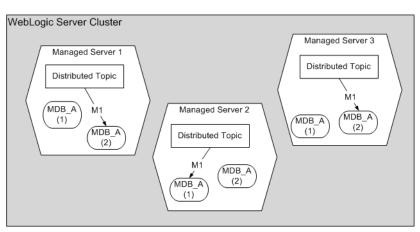

Figure 4-1 Collocated Destination/MDBs, Distributed Topic, One-Copy-Per-Server Pattern

Figure 4–2 Collocated Destination/MDBs, Non-Distributed Destination

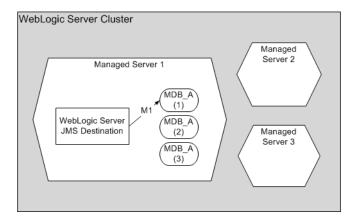

### 4.3 Non-Collocated Destination/MDBs

Figure 4–3 illustrates an architecture in which an MDB runs on a separate server instance than the JMS Destination to which the MDB listens.

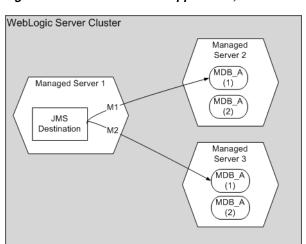

Figure 4-3 Non-Collocated Application, Non-Distributed Destination

Running your MDBs on a separate server instance from the JMS Destination to which the MDB listens is suitable if:

- Your application uses a 3rd-party JMS provider, such as MQ Series.
- You want to isolate application code (the MDBs) from the JMS infrastructure. By placing JMS destinations and MDBs on separate server instances, you prevent application problems—for example, MDBs consuming all of your virtual machine's memory—from interrupting the operation of the JMS infrastructure.
- Your MDB application is very CPU-intensive. On a separate machine, your application can use 100 percent of the CPU without affecting the operation of the IMS infrastructure.
- One machine in your configuration has more processing power, disk space, and memory than other machines in the configuration.

The JMS destination and MDBs could also be deployed on non-clustered servers, servers within the same cluster, or to servers in separate clusters.

### 4.4 JMS Distributed Destinations

If your MDB application runs on a WebLogic Server cluster, you can configure multiple physical destinations (queues or topics) as a distributed destination, which appears to message producers and consumers to be a single destination.

If you configure a distributed destination, WebLogic JMS distributes the messaging load across available members of the distributed destination. If a member of the destination becomes unavailable due to a server failure, message traffic is re-directed to the other available physical destinations in the distributed destination set. You control whether an MDB that accesses a WebLogic distributed queue in the same cluster consumes from all distributed destination members or only those members local to the current WebLogic Server, using the

distributed-destination-connection element in the weblogic-ejb-jar.xml file or the distributedDestinationConnection annotation. Similarly, this setting controls behavior for some topic MDB scenarios, as described in Chapter 10, "Configuring and Deploying MDBs Using JMS Topics," and Appendix A, "Topic Deployment Scenarios."

If you deploy an MDB and the associated distributed queue to the same cluster, WebLogic Server automatically enumerates the distributed queue members and ensures that each member is serviced by at least one MDB pool. For distributed queues, there will be one MDB pool for each local member when distributedDestinationConnection is LocalOnly (the default); otherwise, for queues, when distributedDestinationConnection is set to EveryMember, each WebLogic Server instance creates multiple local MDB pools - one for each local member plus one for each remote member.

If you deploy an MDB and its associated queue to different clusters, WebLogic Server automatically enumerates the distributed queue members and ensures that each member is serviced by an MDB pool on each server in the MDB cluster. For example, if the distributed queue has three members, each JVM in the MDB cluster will create three MDB pools.

For more information about distributed topics, see Chapter 10, "Configuring and Deploying MDBs Using JMS Topics."

### 4.5 Best Practice

WebLogic clustering, and WebLogic JMS distributed destinations increase scalability and high availability. Oracle recommends that the machines that host a cluster have identical or similar processing power, disk space, and memory to ensure well-load-balanced message processing. Similarly, it is recommended that the WebLogic Server instances in a particular WebLogic cluster have homogenous JMS configuration and MDB deployments.

For an example, see Figure 4–1. For additional information about distributed destinations, see "Using Distributed Destinations" in Programming JMS for Oracle WebLogic Server.

# **Programming and Configuring MDBs: Main Steps**

This section provides step-by-step instructions for implementing an MDB using pre-EJB 3.0 style XML descriptors to configure its behavior. For an EJB 3.0 annotation sample, see Section 10.6, "Topic MDB Sample.".

For a summary of key deployment elements for MDBs, see Chapter 11, "Deployment Elements and Annotations for MDBs." For an introduction to key deployment elements for topic MDBs, see Chapter 10, "Configuring and Deploying MDBs Using **IMS Topics.**"

This chapter contains the following sections:

- Section 5.1, "Required JMS Configuration"
- Section 5.2, "Create MDB Class and Configure Deployment Elements"

## 5.1 Required JMS Configuration

The steps in the following section assume that you have access to the appropriate JMS components:

A JMS connection factory.

A connection factory must be XA transaction (global JTA transaction) capable in order to support transactional MDBs.

The default WebLogic JMS MDB connection factory is XA-capable, is automatically generated on WebLogic clusters, and is sufficient for the majority of MDBs that consume from WebLogic IMS destinations. For information about WebLogic JMS default connection factories, see "Using a Default Connection Factory" in Configuring and Managing JMS for Oracle WebLogic Server.

For instructions about how to create a custom WebLogic JMS connection factory, see "Create connection factories in a system module" in Oracle WebLogic Server Administration Console Help.

The default behavior and configuration methods for other JMS provider connection factories vary. If you use a non-Oracle JMS provider, see the vendor documentation for details.

A IMS destination

For instructions on configuring WebLogic JMS destinations, see "Configure Messaging" in Oracle WebLogic Server Administration Console Help.

**Note:** If your JMS provider is a remote WebLogic Server JMS provider or a foreign JMS provider, and you use the wrapper approach recommended in Section 6.3.1, "Whether to Use Foreign JMS Server Mappings," in addition to configuring the non-local JMS components, you must also configure a Foreign Connection Factory and Foreign JMS Destination in your local JNDI tree.

## 5.2 Create MDB Class and Configure Deployment Elements

Use the following steps to implement a message-driven bean:

Create a source file (message-driven bean class) that implements both the javax.ejb.MessageDrivenBean and javax.jms.MessageListener interfaces.

The MDB class must define the following methods:

- One ejbCreate() method that the container invokes after creating each new instance of the MDB.
- One onMessage() method that is called by the EJB container when a message is received. This method contains the business logic that processes the message.
- One setMessageDrivenContext{} method that provides information to the bean instance about its environment (certain deployment descriptor values); the MDB also uses the context to access container services. See Section 6.5, "Using the Message-Driven Bean Context,".
- One ejbRemove () method that removes the message-driven bean instance from the free pool.

```
Note: Most EIB 3.0 applications implement only
javax.jms.MessageListener, which defines a single method -
onMessage().
```

**2.** Declare the MDB in ejb-jar.xml, as illustrated in the excerpt below:

```
<ejb-jar>
   <enterprise-beans>
       <message-driven>
            <ejb-name>...</ejb-name>
            <ejb-class>...</ejb-class>
            <transaction-type>Container/transaction-type>
            <acknowledge-mode>auto_acknowledge</acknowledge-mode>
            <message-driven-destination>
                <destination-type>javax.jms.Topic</destination-type>
                <subscription-durability>Durable</subscription-durability>
            </message-driven-destination>
        </message-driven>
   </enterprise-beans>
   <assembly-descriptor>
       <container-transaction>
            <method>
                <ejb-name>...</ejb-name>
                <method-name>onMessage()</method-name>
            <trans-attribute>Required</trans-attribute>
```

```
</container-transaction>
    </assembly-descriptor>
</ejb-jar>
```

The key behaviors to configure are:

- Transaction management strategy—The MDB's transaction management strategy, in the transaction-type element. For instructions, see Section 6.2, "Configuring Transaction Management Strategy for an MDB."
- Destination type—The type of destination to which the MDB listens. For more information, see Section 6.1, "Configuring Destination Type."
- Configure WebLogic-specific behaviors for the MDB in the message-driven-descriptor element of weblogic-ejb-jar.xml. For example:

```
<weblogic-ejb-jar>
    <weblogic-enterprise-bean>
       <ejb-name>exampleMessageDrivenA</ejb-name>
       <message-driven-descriptor>
           <pool>...</pool>
           <timer-descriptor>...</timer-descriptor>
           <destination-jndi-name>...</destination-jndi-name>
           <initial-context-factory>...</initial-context-factory>
           cprovider-url>...
           <connection-factory-jndi-name>.../connection-factory-jndi-name>
           <jms-polling-interval-seconds>...</jms-polling-interval-seconds>
           <jms-client-id>...</jms-client-id>
           <generate-unique-jms-client-id>.../generate-unique-jms-client-id>
           <durable-subscription-deletion>...</durable-subscription-deletion>
           <max-messages-in-transaction>.../max-messages-in-transaction>
           <init-suspend-seconds>...</init-suspend-seconds>
           <max-suspend-seconds>...</max-suspend-seconds>
       </message-driven-descriptor>
    </weblogic-enterprise-bean>
</weblogic-ejb-jar>
```

The key elements to configure are those that specify how to access the destination. In general, applications that follow best practices should never need to specify the initial-context-factory or provider-url fields. For instructions, see Section 6.3, "Configuring MDBs for Destinations."

- Compile and generate the MDB class using the instructions in "Compile Java Source" in *Programming WebLogic Enterprise JavaBeans for Oracle WebLogic Server*.
- Deploy the bean on WebLogic Server using the instructions in the section "Preparing Applications and Modules for Deployment" in Deploying Applications to Oracle WebLogic Server

If WebLogic Server cannot find an MDB's JMS destination during deployment, deployment succeeds, but WebLogic Server prints a message saying the destination was not found. The MDB bean then periodically tries to connect to its JMS queue until it succeeds. For more information, see Section 8, "Migration and Recovery for Clustered MDBs."

| Create M | <b>DB Class</b> | and Co | onfigure | Deploy | vment | Elements |
|----------|-----------------|--------|----------|--------|-------|----------|
|          |                 |        |          |        |       |          |

## **Programming and Configuring MDBs: Details**

**Note:** This chapter uses a pre-EJB 3.0 deployment descriptor to illustrate basic MDB configuration. If you plan to use EJB 3.0 annotations, see also Chapter 11, "Deployment Elements and Annotations for MDBs." and Chapter 7, "Using EJB 3.0 Compliant MDBs," for the equivalent settings.

The topics in this section supplement the instructions in Section 5, "Programming and Configuring MDBs: Main Steps."

- Section 6.1, "Configuring Destination Type"
- Section 6.2, "Configuring Transaction Management Strategy for an MDB"
- Section 6.3, "Configuring MDBs for Destinations"
- Section 6.4, "Configuring Message Handling Behaviors"
- Section 6.5, "Using the Message-Driven Bean Context"
- Section 6.6, "Configuring Suspension of Message Delivery During JMS Resource
- Section 6.7, "Manually Suspending and Resuming Message Delivery"
- Section 6.8, "Configuring the Number of Seconds to Suspend a JMS Connection"
- Section 6.9, "Configuring a Security Identity for a Message-Driven Bean"
- Section 6.10, "Using MDBs With Cross Domain Security"
- Section 6.11, "Configuring EJBs to Use Logical Message Destinations"

### 6.1 Configuring Destination Type

Configure the type of destination to which the MDB listens in the destination-type element in the message-driven-destination element of ejb-jar.xml or by using an annotation.

To specify a topic, set destination-type to javax.jms.Topic. If the destination is a topic, specify subscription-durability as either Durable or NonDurable. For important additional Topic related settings see Chapter 10, "Configuring and Deploying MDBs Using JMS Topics," and Chapter 11, "Deployment Elements and Annotations for MDBs."

To specify a queue, set destination-type to javax.jms.Queue. For additional Queue related settings see Chapter 11, "Deployment Elements and Annotations for MDBs."

## 6.2 Configuring Transaction Management Strategy for an MDB

An MDB can manage its own transactions or defer transaction management to the container.

To configure container-level transaction management using descriptor elements:

- Set the transaction-type element in the message-driven element in the eib-jar.xml file to Container.
- Set the trans-attribute element in the container-transaction element in ejb-jar.xml to Required.

**Note:** If transaction-type is set to Container, and trans-attribute is not set, the default transaction-attribute values are applied: required (for EJB 3.0 MDBs) and NotSupported (for MDBs prior to EJB 3.0). WebLogic Server allows you to deploy the MDB, and logs a compliance error. However, if you make this configuration error, the MDB will not run transactionally—if a failure occurs mid-transaction, updates that occurred prior to the failure will not be rolled back.

To change the timeout period for the transaction, set trans-timeout-seconds in the transaction-descriptor element of weblogic-ejb-jar.xml. If a transaction times out, it is rolled back, and the message is redelivered. By default, transactions time out after 30 seconds. For an application with long-running transactions, it may be appropriate to increase the timeout period.

To configure container-level transaction management using EJB annotations:

```
import javax.ejb.TransactionAttribute;
import javax.ejb.TransactionAttributeType;
@TransactionAttribute(value = TransactionAttributeType.REQUIRED)
public void onMessage(Message msg) {
```

To configure bean-level transaction management using descriptor elements:

- Set the transaction-type element in the message-driven element in the ejb-jar.xml file to Bean.
- Set the acknowledge-mode element to specify the desired JMS acknowledgment semantics, either one of the following:
  - AUTO\_ACKNOWLEDGE (the default) as described at http://java.sun.com/products/jms/javadoc-102a/javax/jms/Se ssion.html#AUTO\_ACKNOWLEDGE
  - DUPS\_OK\_ACKNOWLEDGE as described at http://java.sun.com/products/jms/javadoc-102a/javax/jms/Se ssion.html#DUPS\_OK\_ACKNOWLEDGE

For more information, see "Session" in *Programming JMS for Oracle WebLogic Server*.

## 6.3 Configuring MDBs for Destinations

WebLogic Server MDBs support WebLogic JMS destinations and foreign (non-Oracle) JMS provider destinations.

A local destination is one that runs on the same machine or in the same cluster as the MDB. A remote destination is one that runs on a different machine and is not a member of the same cluster as the MDB. Whether a destination is local or remote depends on whether or not it and the MDB share the same JNDI context.

To be considered local to one another, an MDB and the associated JMS destination must both run either on the same machine or within the same WebLogic Server cluster. An MDB and a JMS destination on server instances in the same WebLogic Server cluster are local to one another even if they are on separate machines, because the server instances in a WebLogic Server cluster each have a copy of the same cluster-wide INDI tree.

Destinations that run under a non-Oracle JMS provider are referred to as *foreign*. Foreign JMS providers have their own JNDI provider and foreign JMS objects do not share the same context with a WebLogic Server MDB—unless the foreign JMS objects are configured with mappings to appear in the MDB's JNDI context. This approach is discussed in Section 6.3.1, "Whether to Use Foreign JMS Server Mappings."

The nature of a destination—local versus remote and WebLogic JMS versus non-Oracle—governs the configuration alternatives available, and dictates to some extent how you configure these key elements in the message-destination-descriptor for the MDB in weblogic-ejb-jar.xml:

- initial-context-factory
- provider-url
- destination-jndi-name
- connection-factory-jndi-name

For foreign and remote destinations, the simplest configuration strategy is to use WebLogic Server foreign JMS server mappings. These mappings allow you to create a "symbolic link" between a JMS object in a third-party JNDI provider or in a different WebLogic Server cluster or domain, and an object in the local WebLogic JNDI tree.

For more information on when foreign JMS server mappings are appropriate, and the rules for configuring the message-driven-descriptor in weblogic-ejb-jar.xml, see these sections:

- Section 6.3.1, "Whether to Use Foreign JMS Server Mappings"
- Section 6.3.2, "How to Set provider-url"
- Section 6.3.3, "How to Set initial-context-factory"
- Section 6.3.4, "How to Set destination-jndi-name"
- Section 6.3.5, "How to Set connection-factory-jndi-name"

To configure the elements in message-driven-descriptor for specific scenarios, see Section 6.3.6, "Common Destination Scenarios: Illustrations and Key Element Settings."

### 6.3.1 Whether to Use Foreign JMS Server Mappings

Using mappings means configuring a Foreign Connection Factory and a Foreign Destination that correspond to remote JMS objects (either non-Oracle or WebLogic JMS) as entries in your local JNDI tree.

- The use of mappings is recommended if you use a foreign JMS provider or a remote WebLogic JMS provider. For more information on JMS mapping classes, see "Simplified Access to Remote or Foreign JMS Providers" in "Enhanced Support for Using WebLogic JMS with EJBs and Servlets" in *Programming JMS for Oracle* WebLogic Server.
- If you use a mapping for either the connection factory or the destination, you must create and use mappings for each of these objects.

Whether or not you use mappings determines how you configure the initial-context-factory and destination-jndi-name, as described below.

#### 6.3.2 How to Set provider-url

 ${\tt provider-url\ specifies\ the\ URL\ of\ the\ JNDI\ service\ used\ by\ the\ JMS\ provider\ for}$ the destination to which the MDB listens.

- If the JMS provider is local to the MDB (by definition, WebLogic JMS), do not specify provider-url.
- If the JMS provider is remote, whether WebLogic JMS or a foreign provider, and:
  - You do not use mappings, specify provider-url.
  - You do use mappings, do not specify provider-url. The URL is implicitly encoded in the mapping.

### 6.3.3 How to Set initial-context-factory

initial-context-factory identifies the class that implements the initial context factory used by the JMS provider.

- If your JMS provider is WebLogic JMS, whether local or remote, do not specify initial-context-factory.
- If your JMS provider is foreign, and
  - you do not use mappings, specify the initial context factory used by the JMS provider.
  - you do use mappings, do not specify initial-context-factory.

### 6.3.4 How to Set destination-indi-name

destination-jndi-name identifies the JNDI name of destination to which the MDB listens.

- If your JMS provider is local, specify the name bound in the local JNDI tree for the destination.
- If your JMS provider is foreign and:
  - You do not use mappings, specify the name of the destination, as bound in the foreign provider's JNDI tree.
  - You do use mappings, specify the name Foreign Destination you set up in your local JNDI tree that corresponds the remote or foreign destination.

### 6.3.5 How to Set connection-factory-indi-name

connection-factory-jndi-name identifies the JNDI name of the connection factory used by the JMS provider.

If your JMS provider is local, do not specify connection-factory-jndi-name unless you have configured a custom connection factory that the MDB will use.

Custom connection factories are used when the default WebLogic Server connection factory does not satisfy your application requirements. For example, you might configure a custom connection factory in order to specify a particular desired value for the MessagesMaximum attribute. The procedure for configuring a connection factory is described in "Configure connection factories" in Oracle WebLogic Server Administration Console Help.

**Note:** If you configure a custom JMS connection factory for an MDB, be sure to set the Acknowledge Policy attribute to Previous, and that the UserTransactionsEnabled attribute is enabled.

- If your JMS provider is remote or foreign, and:
  - You do not use mappings, specify the name of the connection factory used by the JMS provider, as bound in the remote JNDI tree.
  - You do use mappings, specify the Foreign Connection Factory you set up in your local JNDI tree that corresponds to the remote or foreign JMS provider's connection factory.

### 6.3.6 Common Destination Scenarios: Illustrations and Key Element Settings

The figures in this section illustrate common destination configurations. For remote and foreign destinations, scenarios with and without mappings are included.

- Figure 6–1, "A. Destination on a Local WebLogic JMS Server"
- Figure 6–2, "B. Destination On a Remote WebLogic JMS Server—No Mappings"
- Figure 6–3, "C. Destination on Foreign JMS Server—No Mappings"
- Figure 6-4, "D. Destination on a Remote WebLogic Server or Foreign JMS Server—With Mappings"

Table 6–1 summarizes how to configure the elements in the message-driven-descriptor element of weblogic-ejb-jar.xml for each scenario.

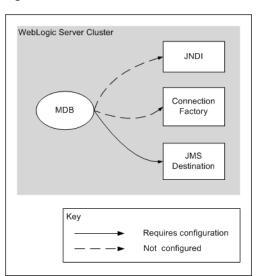

Figure 6–1 A. Destination on a Local WebLogic JMS Server

Figure 6–2 B. Destination On a Remote WebLogic JMS Server—No Mappings

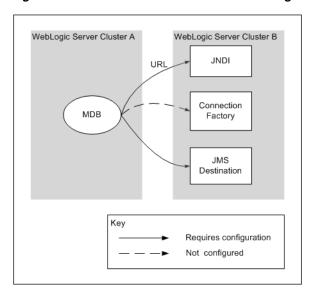

## Foreign JMS Provider WebLogic Server Cluster JNDI URL Connection MDB Factory JMS Destination Key Requires configuration Not configured

Figure 6–3 C. Destination on Foreign JMS Server—No Mappings

Figure 6-4 D. Destination on a Remote WebLogic Server or Foreign JMS Server—With Mappings

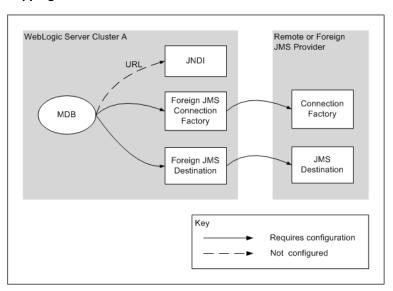

WebLogic Server

Common Configuration Scenarios Table 6–1

| Scena<br>rio | If destination is on                                            | Mappings<br>Configured?                                  | destination-jndi-name                                                                                                | initial-context-factory                                                       | provider-url                                                          | connection-factory -jndi-name                                                                                                    |
|--------------|-----------------------------------------------------------------|----------------------------------------------------------|----------------------------------------------------------------------------------------------------|-------------------------------------------------------------------------------|-----------------------------------------------------------------------|----------------------------------------------------------------------------------------------------|
| A            | Local<br>WebLogic JMS<br>server                                 | Not<br>applicable<br>for local<br>WebLogic<br>JMS server | Name of the local<br>destination, as bound<br>in local JNDI tree                                                     | Do not specify                                                                | Do not specify                                                        | Specify only if using a custom connection factory                                                                                  |
| В            | Remote<br>WebLogic JMS<br>Server                                | No<br>mappings<br>configured                             | Name of the remote<br>destination, as bound<br>in the remote JNDI tree                                               | Do not specify                                                                | URL or cluster<br>address for the<br>remote<br>WebLogic JMS<br>Server | Specify only if using<br>a custom connection<br>factory on the<br>remote provider                                                  |
| С            | Foreign JMS<br>Provider                                         | No<br>mappings<br>configured                             | Name of the remote destination, as bound in the remote JNDI tree                                                     | Name of remote initial<br>context factory, as<br>bound in remote JNDI<br>tree | URL to access<br>the foreign<br>JMS provider                          | JNDI name of<br>foreign connection<br>factory                                                                                      |
| D            | Remote<br>Weblogic JMS<br>Server<br>or<br>Foreign JMS<br>server | Mappings<br>configured                                   | The name of the Foreign Destination—as bound in your local JNDI tree —that maps to the remote or foreign destination | Do not specify                                                                | Do not specify                                                        | The name of the Foreign Connection Factory—as bound in your local JNDI tree —that maps to the remote or foreign connection factory |

## 6.4 Configuring Message Handling Behaviors

These topics provide guidelines for behaviors related to message delivery:

- Section 6.4.1, "Ensuring Message Receipt Order"
- Section 6.4.2, "Preventing and Handling Duplicate Messages"
- Section 6.4.3, "Redelivery and Exception Handling"

### 6.4.1 Ensuring Message Receipt Order

Make sure that the MDB's business logic allows for asynchronous message processing. Do not assume that MDBs receive messages in the order the client issues them.

When using WebLogic JMS destinations, Oracle recommends using the Unit-of-Order feature if strict ordering is required. This feature enforces ordering under all circumstances without requiring modification of the MDB, enables concurrent processing of sub-orderings that exist within the same destinations, and can be enabled via configuration or programmatically as appropriate. See "Using Message Unit-of-Order" in *Programming JMS for Oracle WebLogic Server*.

If you are not using WebLogic destinations with unit-of-order to ensure that receipt order matches the order in which the client sent the message, you must do the following:

- Set max-beans-in-free-pool to 1 for the MDB. This ensures that the MDB is the sole consumer of the message.
- If your MDBs are deployed on a cluster, deploy them to a single node in the cluster, as illustrated in Figure 6–5.

To ensure message ordering in the event of transaction rollback and recovery, configure a custom connection factory with MessagesMaximum set to 1, and ensure that no redelivery delay is configured. Foreign vendors have different names for the equivalent setting. This setting controls the number of messages that a vendor may push to a consumer before the consumer completes processing of its current message.

For more information see "Ordered Redelivery of Messages" in Programming JMS for Oracle WebLogic Server.

See the Java documentation on the Interface

MessageListener—javax.jms.MessageListener.onMessage()—for more information, at

http://download.oracle.com/javaee/1.2.1/api/javax/jms/MessageLis tener.html.

### 6.4.2 Preventing and Handling Duplicate Messages

A JMS vendor expects an MDB to acknowledge received messages. If the MDB receives the message, but fails to send an acknowledgement, the JMS vendor re-sends the same message.

Your MDB design should allow for the likelihood of duplicate messages. Duplicate messages can be undesirable in certain cases. For example, if an MDB's onMessage () method includes code to debit a bank account, receiving and processing that message twice would result in the account being debited twice. In addition, re-sending messages consumes more processing resources.

The best way to prevent delivery of duplicate messages is to use container-managed transactions. In a container-managed transaction, message receipt and acknowledgement occur within the transaction; either both happen or neither happens. However, while this provides more reliability than using bean-managed transactions, performance can be compromised because container-managed transactions use more CPU and disk resources.

If the MDB manages its own transactions, your onMessage() code must handle duplicate messages, as receipt and acknowledgement occur outside of a transaction. In some applications, receipt and processing of duplicate messages is acceptable. In other cases, such as the bank account scenario described above, if a transaction is bean-managed, the bean code must prevent processing of duplicate messages. For example, the MDB could track messages that have been consumed in a database.

Even if an MDB's onMessage() method completes successfully, the MDB can still receive duplicate messages if the server crashes between the time onMessage() completes and the time the container acknowledges message delivery. Figure 6–5 illustrates this scenario.

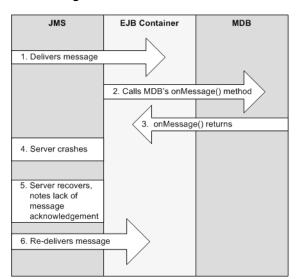

Figure 6–5 Server Crash Between Completion of onMessage() and Container Delivery Acknowledgement

### 6.4.3 Redelivery and Exception Handling

If an MDB is consuming a message when an unexpected error occurs, the MDB can throw a system exception that causes JMS to resend, delay, and then resend or give up, depending on how JMS is configured.

To force message redelivery for a transactional MDB, use the bean context to call setRollbackOnly().

To force message redelivery for any MDB—transactional or non-transactional—you can throw an exception derived from the RuntimeException or Error thrown by the MDB. This causes the MDB instance to be destroyed and recreated, which incurs a performance penalty. If you want to avoid the overhead of a destroy and recreate, while still throwing a runtime exception, you can use a WebLogic extension. Throw an instance of a weblogic.ejb.NonDestructiveRuntimeException, for example,

throw new weblogic.ejb.NonDestructiveRuntimeException("force redelivery");

You may want to configure a redelivery delay based on what type of task the MDB's onMessage() method is performing. In some cases, redelivery should be instantaneous, for example, in an application that posts breaking news to a newswire service. In other cases, for example, if the MDB throws an exception because the database is down, redelivery should not occur immediately, but after the database is back up.

**Note:** For fully ordered MDBs that do not use the Unit-of-Order feature, do not set a redelivery delay.

For instructions on configuring a redelivery delay, and other JMS exception handling features that can be used with MDB see "Managing Rolled Back, Recovered, Redelivered, or Expired Messages" in *Programming JMS for Oracle WebLogic Server*.

## 6.5 Using the Message-Driven Bean Context

WebLogic Server calls setMessageDrivenContext() to associate the MDB instance with a container context. Alternatively, EJB 3.0 MDB applications can specify an annotation that injects the MDB context. This is not a client context; the client context is not passed along with the JMS message.

To access the container context's properties from within the MDB instance, use the following methods from the MessageDrivenContext interface:

- getCallerPrincipal()—Inherited from the EJBContext interface and should not be called by MDB instances.
- isCallerInRole()—Inherited from the EJBContext interface and should not be called by MDB instances.
- setRollbackOnly()—Can only be used by EJBs that use container-managed transactions.
- getRollbackOnly()—Can only be used by EJBs that use container-managed transactions.
- getUserTransaction()—Can only be used by EJBs that use bean-managed transaction demarcations.

**Note:** Although getEJBHome () is also inherited as part of the MessageDrivenContext interface, message-driven beans do not have a home interface. Calling getEJBHome() from within an MDB instance causes an IllegalStateException.

## 6.6 Configuring Suspension of Message Delivery During JMS Resource **Outages**

In this release of WebLogic Server, you can configure how an MDB behaves when the EJB container detects a JMS resource outage (an MDB throwing the same exception ten times in succession).

You can configure:

- An MDB to suspend the JMS connection and thereby stop receiving additional messages when the EJB container detects a JMS resource outage. If you choose this configuration option, you can specify:
  - The initial number of seconds the MDB should wait before it first resumes receiving messages.
  - The maximum number of seconds the MDB should wait before it resumes receiving messages.
- An MDB to not suspend the JMS connection when the EJB container detects a JMS resource outage.

When a JMS connection is suspended, message delivery is suspended for all JMS sessions associated with the connection. By default, when it detects a JMS resource outage, the EJB container suspends an MDB's JMS connection for init-suspend-seconds.

## 6.7 Manually Suspending and Resuming Message Delivery

Administrators can use the Administration Console to manually suspend and resume message delivery to deployed MDBs. For information see "Suspend and resume MDB JMS connections" in *Oracle WebLogic Server Administration Console Help*.

### 6.8 Configuring the Number of Seconds to Suspend a JMS Connection

You may want to suspend a JMS connection during a resource outage, which can be defined as an MDB throwing the same exception 10 times in succession.

To suspend an MDB's JMS connection, configure the following elements in the weblogic-ejb-jar.xm file:

- init-suspend-seconds—the initial amount of time, in seconds, to suspend a JMS connection when the EJB container detects a JMS resource outage. The default
- max-suspend-seconds—the maximum amount of time, in seconds, to suspended a JMS connection when the EJB container detects a JMS resource outage. The default value is 60.

#### 6.8.1 How the EJB Container Determines How Long to Suspend a JMS Connection

The EJB container uses the following algorithm, based on the init-suspend-seconds and max-suspend-seconds, to determine the amount of time a JMS connection is suspended.

When the EJB container detects a JMS resource outage:

- The MDB's JMS connection is suspended for the amount of time specified by init-suspend-seconds.
- The connection is checked. If the resource is available, go to Step 12.
- If the value of init-suspend-seconds is greater than or equal to max-suspend-seconds, go to Step 9.
- The amount of time used to suspend the JMS connection, represented by Xseconds, is calculated by multiplying the time of the previous suspension by 2.
- The MDB's JMS connection is suspended for the amount of time specified by Xseconds.
- The connection is checked. If the resource is available, go to Step 12.
- 7. If the value of init-suspend-seconds is greater than or equal to max-suspend-seconds, go to Step 9
- **8.** Go to Step 4.
- **9.** The MDB's JMS connection is suspended for the amount of time specified by max-suspend-seconds.
- **10.** Check the connection. If the resource is available, go to Step 12.
- **11.** Go to Step 9.
- **12.** Continue processing.

#### 6.8.2 Turning Off Suspension of a JMS Connection

If you do not want an MDB's JMS connection to be suspended when the EJB container detects a resource outage, set the value of max-suspend-seconds to 0. When the value of max-suspend-seconds is 0, the value of init-suspend-seconds is ignored.

## 6.9 Configuring a Security Identity for a Message-Driven Bean

When a message-driven bean (MDB) receives messages from a JMS queue or topic, the EJB container uses a Credential Mapping provider and a credential map to obtain the security identity—username and password—to use when establishing the JMS connection and to execute the onMessage() method. This credential mapping occurs only once, when the MDB is started.

Once the EJB container is connected, the JMS provider uses the established security identity to retrieve all messages.

To configure a security identity for an MDB:

- 1. Create a WebLogic user for the MDB. See "Users, Groups, and Security Roles" in Securing Resources Using Roles and Policies for Oracle WebLogic Server. Assign the user the username and password that the non-Oracle JMS provider requires to establish a IMS connection.
- 2. In the ejb-jar.xml deployment descriptor, define a run-as identity for the MDB:

```
<security-identity>
    <run-as>
        <role-name>admin</role-name>
    </run-as>
</security-identity>
```

3. To create the security-identity, you must also define the security-role inside the assembly-descriptor element in ejb-jar.xml, as shown below.

```
<assembly-descriptor>
    <security-role>
        <role-name>jmsrole</role-name>
    </security-role>
</assembly-descriptor>
```

**4.** In the weblogic-ejb-jar.xml deployment descriptor, map the run-as identity to the user defined in Step 2, as shown below:

```
<security-role-assignment>
    <role-name>admin</role-name>
    <principal-name>username</principal-name>
</security-role-assignment>
```

where username is the username for the user created in step 1.

5. If the JMS provider is not WebLogic JMS, configure the credential mapper as described in "Create EJB component credential mappings" in *Oracle WebLogic* Server Administration Console Help.

> **Note:** If the JMS provider is WebLogic JMS, it is *not* necessary to configure a credential mapper.

# 6.10 Using MDBs With Cross Domain Security

MDBs may require you to configure Cross Domain Security. You should consider the following guidelines when implementing MDBs:

If your MDBs must handle transactional messages, you must correctly configure either Cross Domain Security or Security Interop Mode for all participating domains.

Keep all the domains used by your process symmetric with respect to Cross Domain Security configuration and Security Interop Mode. Because both settings are set at the domain level, it is possible for a domain to be in a mixed mode, meaning the domain has both Cross Domain Security and Security Interop Mode set. For more information, see "Configuring Domains for Inter-Domain Transactions" in *Programming JTA for Oracle WebLogic Server*.

- You must configure Cross Domain Security in cases where an MDB listens to a distributed destination in a different domain.
- MDBs handling non-transactional messages do not require you to configure Cross Domain Security. However, you must configure Cross Domain Security for all the domains with which your process communicates, if Cross Domain Security is configured on one domain and the membership of the distributed destination that the MDB listens to in any domain changes. You must configure Cross Domain Security for cases where an MDB listens to a distributed destination that is in a different domain.

A best practice is to keep all the domains used by your process symmetric with respect to Cross Domain Security configuration—that is, all domains use Cross Domain Security (or are on the appropriate exception lists) or none of the domains have Cross Domain Security configured. See "Configuring Security for a WebLogic Domain" in *Securing Oracle WebLogic Server*.

# 6.11 Configuring EJBs to Use Logical Message Destinations

**Note:** Logical destinations and application-scoped destinations are not commonly used and are for advanced users only. For most users, Oracle recommends using the methods discussed in Section 6.3, "Configuring MDBs for Destinations."

Declare logical message destinations in an EJB's deployment descriptor and map the logical message destinations to actual message destinations (JMS queues or topics, or MDBs). Once you declare logical message destinations, you can then create message destination references that are linked to the logical message destinations. EJBs use the logical message destination name to perform a JNDI lookup and access the actual message destination. Logical JMS message destinations can be defined for individual MDBs or entire applications.

For information on how unresolved and unavailable message destinations are handled, see "EJBs and Message Destination References" in *Programming WebLogic* Enterprise JavaBeans for Oracle WebLogic Server.

## 6.11.1 Configuring Logical JMS Message Destinations for Individual MDBs

You can configure logical JMS message destinations for individual MDBs.

To configure an MDB to use a logical message destination to link to an actual message destination:

- 1. Declare the message destination in the message-destination-descriptor element in weblogic-ejb-jar.xml.
- **2.** Declare message destination references in the following elements in ejb-jar.xml:
  - message-destination-ref
  - message-destination-ref-name—the environment name used in the enterprise bean code for the message destination, relative to java:comp/env. For example, <message-destination-ref>jms/StockQueue</message-destinati</pre> on-ref>.
  - message-destination-type—the expected type of the referenced destination. For example, <message-destination-type>javax.jms.Queue</message-destina</pre> tion-type>.
  - message-destination-usage—specifies whether messages are consumed from the destination, produced for the destination, or both. For example, <message-destination-usage>Produces<message-destination-us</pre> age>.
  - message-destination-link—links the message destination reference to the actual message destination. This value must match the destination defined in message-destination-name in the weblogic-ejb-jar.xml file.

### 6.11.2 Configuring Application-Scoped Logical JMS Message Destinations

In this release of WebLogic Server, you can configure resources for applications. Resources that are configured for entire applications are called application-scoped resources. This section describes application-scoped logical JMS destinations for an EJB application. For additional information on application-scoped resources, such as JMS and JDBC, see Programming JMS for Oracle WebLogic Server and Programming JDBC for Oracle WebLogic Server.

Application-scoped resources, such as logical JMS message destinations, for EJBs apply to all MDBs in the application. You can override application-scoped JMS for specific MDBs by configuring the MDBs to use logical message destinations to link to actual message destinations, as described in Section 6.11.1, "Configuring Logical JMS Message Destinations for Individual MDBs."

To configure application-scoped JMS for EJBs:

- 1. Declare the message destination in the message-destination-descriptor element in weblogic-ejb-jar.xml.
- 2. Declare message destination references in the following elements in ejb-jar.xml:
- message-driven
  - message-destination-type—the expected type of the referenced destination. For example, <message-destination-type>javax.jms.Queue</message-destina</pre> tion-type>.

- message-destination-usage—specifies whether messages are consumed from the destination, produced for the destination, or both. For example, <message-destination-usage>Produces<message-destination-us</pre> age>.
- message-destination-link—links the message destination reference to the actual message destination. For example, <message-destination-link>ExpenseProcessingQueue<message-d</pre> estination-link>. This value must match the destination defined in message-destination-name in the weblogic-ejb-jar.xml file.
- message-destination
  - message-destination-name—the name of the message destination. For example,
    - <message-destination-name>ExpenseProcessingQueue<message-d</pre> estination-name>. This value must match the destination defined in message-destination-name in weblogic-ejb-jar.xml.

# **Using EJB 3.0 Compliant MDBs**

The following topics provide information on how to program and implement EJB 3.0 compliant MDBs:

- Section 7.1, "Implementing EJB 3.0 Compliant MDBs"
- Section 7.2, "Programming EJB 3.0 Compliant MDBs"

# 7.1 Implementing EJB 3.0 Compliant MDBs

To implement EJB 3.0 compliant MDBs, follow the steps described in "Overview of the EJB 3.0 Development Process" in Programming WebLogic Enterprise JavaBeans, Version 3.0 for Oracle WebLogic Server.

# 7.2 Programming EJB 3.0 Compliant MDBs

To program EJB 3.0 compliant MDBs, follow the steps described in "Programming the Bean File: Typical Steps" in Programming WebLogic Enterprise JavaBeans, Version 3.0 for *Oracle WebLogic Server.* 

You must use the @javax.ejb.MessageDriven annotation to declare the EJB type as message-driven. You can specify the following optional attributes:

messageListenerInterface—Specifies the message listener interface, if you haven't explicitly implemented it or if the bean implements additional interfaces.

**Note:** The bean class must implement, directly or indirectly, the message listener interface required by the messaging type that it supports or the methods of the message listener interface. In the case of JMS, this is the javax.jms.MessageListener interface.

activationConfig—Specifies an array of activation configuration properties that configure the bean in its operational environment.

Activation configuration properties are name-value pairs that are passed to the MDB container when an MDB is deployed. The properties can be declared in either an ejb-jar.xml deployment descriptor or by using the @ActivationConfigProperty annotation on the MDB bean class. An example using the @ActivationConfigProperty annotation is shown in Example 7-1. An example using the ejb-jar.xml deployment descriptor is shown in Example 7–2.

#### Example 7–1 Example @ActivationConfigProperty Code

```
@ActivationConfigProperties(
   {
        @ActivationConfigProperty(
          name="connectionFactoryJndiName", value="JNDINameOfMDBSourceCF"
        @ActivationConfigProperty(
           name="initialContextFactory",
value="weblogic.jndi.WLInitialContextFactory"
       )
   }
```

To set activation configuration properties in the ejb-jar.xml descriptor, use the activation-config-property element in the message-driven stanza, as shown in Example 7–2.

#### Example 7-2 Activation Configuration Properties Set in ejb-jar.xml

```
<message-driven>
     <activation-config>
       <activation-config-property>
           <activation-config-property-name>destinationJNDIName</activation-config-property-name>
           <activation-config-property-value>myQueue</activation-config-property-value>
       </activation-config-property>
       <activation-config-property>
           <activation-config-property-name>destinationType</activation-config-property-name>
           <activation-config-property-value>javax.jms.Queue</activation-config-property-value>
       <activation-config-property>
     </activation-config>
   </message-driven>
   <message-driven>
     . . .
     <activation-config>
       <activation-config-property>
           <activation-config-property-name>destinationJNDIName</activation-config-property-name>
           <activation-config-property-value>myQueue</activation-config-property-value>
       </activation-config-property>
       <activation-config-property>
           <activation-config-property-name>destinationType</activation-config-property-name>
           <activation-config-property-value>javax.jms.Queue</activation-config-property-value>
       <activation-config-property>
     </activation-config>
     . . .
   </message-driven>
```

Because activation configuration properties can be set in an ejb.jar deployment descriptor or by using activationConfigProperty annotation properties, conflicts may result if the same name is used in both places. Conflicts may also result from using same-named properties from pre-3.0 versions of EJB or from proprietary WebLogic Server EJB annotations. Such conflicts are resolved following the following priority order, in sequence from high to low is

- 1. Properties set in the weblogic-ejb-jar.xml deployment descriptor
- 2. Proprietary WebLogic Server 10.0 (and later) annotations

- 3. activation-config-property properties set in the ejb-jar.xml deployment descriptor
- 4. activationConfigProperty annotation properties

For example, if the same property exists in the weblogic-ejb-jar.xml descriptor and the ejb-jar.xml descriptor, the one in weblogic-ejb-jar.xml has the higher priority and overrides the one in ejb-jar.xml value. Or, if the same property is set in both an ejb-jar.xml descriptor element and in an activationConfigProperty annotation, the descriptor element takes precedence and the annotation is ignored.

For more information about activation configuration properties, see "javax.ejb.ActivationConfigProperty" in *Programming WebLogic Enterprise* JavaBeans, Version 3.0 for Oracle WebLogic Server. Also see Table 11–1, which summarizes the activation configuration properties supported by WebLogic Server.

For detailed information on developing MDBs to support the messaging modes as described in Section 3, "MDBs and Messaging Models," see Section 6, "Programming and Configuring MDBs: Details."

### 7.2.1 MDB Sample Using Annotations

Example 7–3 shows a WebLogic MDB that uses a subscription to a WebLogic JMS queue (from WebLogic Server 10.3.4 or later), transactionally processes the messages, and forwards the messages to a target destination.

The MDB connects using JMS connection factory MyCF to receive from queue MyQueue. It forwards the messages to MyTargetDest using a connection generated from connection factory MyTargetCF.

Resource reference pooling note: The MDB uses a resource reference to access MyTargetCF. The resource reference automatically enables JMS producer pooling, as described in "Enhanced Support for Using WebLogic JMS with EJBs and Servlets" in *Programming JMS for Oracle WebLogic Server.* 

For a similar sample using topics instead of queues, see Example 10–1, "Sample MDB Using Distributed Topics".

#### Example 7-3 Sample MDB Using Distributed Queues

```
package test:
import javax.annotation.Resources;
import javax.annotation.Resource;
import javax.ejb.ActivationConfigProperty;
import javax.ejb.MessageDriven;
import javax.ejb.MessageDrivenContext;
import javax.ejb.TransactionAttribute;
import javax.ejb.TransactionAttributeType;
import javax.jms.*;
@MessageDriven(
 name = "MyMDB",
 activationConfig = {
   @ActivationConfigProperty(propertyName = "destinationType",
                              propertyValue = "javax.jms.Queue"),
   @ActivationConfigProperty(propertyName = "connectionFactoryJndiName",
                              propertyValue = "MyCF"), // External JNDI Name
```

```
@ActivationConfigProperty(propertyName = "destinationJndiName",
                             propertyValue = "MyQueue") // Ext. JNDI Name
  }
@Resources ({
  @Resource(name="targetCFRef",
           type=javax.jms.ConnectionFactory.class),
  @Resource(name="targetDestRef",
           mappedName="MyTargetDest", // External JNDI name
           type=javax.jms.Destination.class)
})
public class MyMDB implements MessageListener {
  // inject a reference to the MDB context
  @Resource
  private MessageDrivenContext mdctx;
  // cache targetCF and targetDest for re-use (performance)
  private ConnectionFactory targetCF;
  private Destination targetDest;
  @TransactionAttribute(value = TransactionAttributeType.REQUIRED)
  public void onMessage(Message message) {
   System.out.println("My MDB got message: " + message);
    // Forward the message to "MyTargetDest" using "MyTargetCF"
   Connection jmsConnection = null;
   try {
     if (targetCF == null)
       targetCF = (javax.jms.ConnectionFactory)mdctx.lookup("targetCFRef");
      if (targetDest == null)
       targetDest = (javax.jms.Destination)mdctx.lookup("targetDestRef");
      jmsConnection = targetCF.createConnection();
      Session s = jmsConnection.createSession(false, Session.AUTO_ACKNOWLEDGE);
      MessageProducer mp = s.createProducer(null);
      mp.send(targetDest, message);
   } catch (JMSException e) {
      System.out.println("Forcing rollback due to exception " + e);
      e.printStackTrace();
     mdctx.setRollbackOnly();
   } finally {
      // Closing a connection automatically returns the connection and
      // its session plus producer to the resource reference pool.
```

```
try { if (jmsConnection != null) jmsConnection.close(); }
     catch (JMSException ignored) {};
    }
    // emulate 1 second of "think" time
    try { Thread.currentThread().sleep(1000); }
    catch (InterruptedException ie) {
     Thread.currentThread().interrupt(); // Restore the interrupted status
}
```

| Programming EJ | B 3.0 | Compliant | MDBs |
|----------------|-------|-----------|------|
|----------------|-------|-----------|------|

# **Migration and Recovery for Clustered MDBs**

WebLogic Server supports migration and recovery for clustered JMS destinations. In the event of failure, you can bring a JMS destination back online on a different JVM. You can design your cluster so that when a server instance fails, it automatically migrates the JMS destination from the failed server in the cluster to an available server instance. In turn, any MDB deployment associated with a migrated JMS destination is automatically updated. Such an update may include closing and reinitializing MDB pools and/or reconnecting to the JMS destination

**Caution:** Service migration is not recommended for the following cases. In these cases, migration can result in either missing messages or duplicate message processing.

Case 1, when all of the following are true:

- The MDB topicMessagesDistributionMode is One-Copy-Per-Server
- The MDB distributedDestinationConnection is LocalOnly
- The MDB is Durable
- The destination is configured as the logical name of a replicated distributed topic

Case 2, when all of the following are true:

- The MDB topicMessagesDistributionMode is Compatibility
- The MDB is Durable
- The destination is configured as the logical name of a distributed topic

Case 3, when all of the following are true:

- The MDB topicMessagesDistributionMode is One-Copy-Per-Application
- The MDB distributedDestinationConnection is LocalOnlv
- The migration target server has no MDB instance. Best practice is to target MDB deployments to the entire cluster, to avoid this problem.

For more information on topic message processing, see Chapter 10, "Configuring and Deploying MDBs Using JMS Topics."

**Note:** A migratable service works with clustered servers only. A WebLogic JMS destination can migrate to another server within a cluster, but cannot migrate to a different cluster.

After a WebLogic IMS destination migrates to another server, an MDB deployment, or "connection poller," reconnects to the migrated JMS destination and begins to receive messages from the JMS destination again; the MDB may also create and close pools as needed.

MDBs can be targeted to clusters or individual WebLogic Server instances, but not to migratable targets. If an MDB is running in the same cluster as a migratable destination, you must ensure that MDB is deployed everywhere that its source destination may be hosted. You can do this in two ways:

- Deploy MDBs homogeneously to the cluster. (Recommended)
- Ensure that the MDB's target set includes all WebLogic Server instances that are in the candidate lists for the migratable targets in the config.xml file used by the JMS servers that host the destination. For more information on configuring

migratable targets, see "Understanding Migratable Target Servers in a Cluster" in Using Clusters for Oracle WebLogic Server.

For instructions on implementing the migratable service and for background information on WebLogic JMS migration and recovery services for clustered architectures, see "JMS as a Migratable Service within a Cluster" in Configuring and Managing JMS for Oracle WebLogic Server.

# **Using Batching with Message-Driven Beans**

Within an MDB, business logic, possibly including database transactions, is performed within the onMessage () method. Within an EJB application, multiple MDBs can perform multiple onMessage() calls concurrently. If each onMessage() call performs a container-managed transaction, this can create a lot of overhead.

WebLogic Server provides a mechanism for grouping multiple container-managed transaction MDB onMessage() calls together under a single transaction. This mechanism can help increase the performance of an EJB application by implicitly grouping all of the work from different onMessage calls into a single request.

For information on transaction management within MDBs, see Section 6.2, "Configuring Transaction Management Strategy for an MDB."

> **Note:** Transaction batching is not effective for all MDB applications. For example, database deadlocks can occur in an application where an MDB makes multiple calls to a database. Using the transaction batching feature will cause the MDB to lock more rows per transaction which can lead to database deadlocks.

- Section 9.1, "Configuring MDB Transaction Batching"
- Section 9.2, "How MDB Transaction Batching Works"

## 9.1 Configuring MDB Transaction Batching

You can enable MDB transaction batching by defining the max-messages-in-transaction element or using the equivalent property in activationConfigProperty. The element is part of the message-driven-descriptor element of the weblogic-ejb-jar.xml deployment descriptor.

max-messages-in-transaction defines the batch size WebLogic Server uses to process on Message () transactions. However, increasing the batch size can increase latency. You should start with a small value, 5 for example. You can increase this value as your application performance allows.

When using MDB batching, more messages are processed per transaction. This may cause more transactions to time out since more work is being performed in each transaction. You can increase the transaction timeout be increasing the value of trans-timeout-seconds attribute of weblogic-ejb-jar.xml. Alternatively, you can use @TransactionTimeoutSeconds annotation, as follows:

import weblogic.javaee.TransactionTimeoutSeconds;

```
. . . ;
@TransactionTimeoutSeconds(value = 60);
public class MyMDB ...
```

# 9.2 How MDB Transaction Batching Works

MDB transaction batching does not require any changes to application code. As far as the application is concerned, individual messages are still processed one by one. There is no application level message list.

Internally, WebLogic Server creates a transaction for a batch. A message is added to the transaction until the number of messages in the transaction is equal to the batch size defined by max-messages-in-transaction or the equivalent property in activationConfigProperty. When the number of messages in the equals max-messages-in-transaction or there is no next message to be added to the transaction, the transaction is submitted for processing. See Figure 9–1.

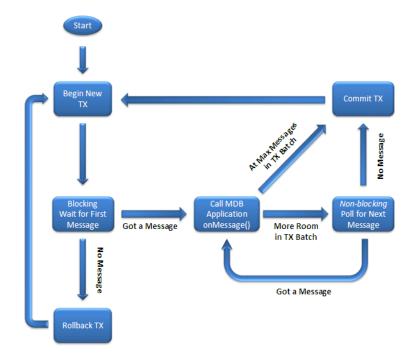

Figure 9–1 MDB Transaction Batching Transaction Processing Flow

If an individual onMessage() call fails, then the entire batch is rolled back. If the failure was due to a transaction timeout, as defined in the trans-timeout-seconds attribute of weblogic-ejb-jar.xml, the MDB container temporarily reduces the batch size and attempts to process the transactions with smaller batches.

If failure occurs for another reason, the MDB reprocesses each message within the failed batch as an individual transaction. This avoids the scenario where an individual onMessage() call can permanently hang an entire batch.

# **Configuring and Deploying MDBs Using JMS Topics**

This chapter describes how to develop an MDB that automatically sets up JMS topic subscriptions and then processes subscription messages. A message that is published to a JMS topic is replicated to all subscriptions that have a matching selector filter. A single deployed MDB may create multiple topic subscriptions and may have one or more free pools per host WebLogic Server instance. This behavior is controlled by MDB attribute settings, topic type, and whether the MDB is running on the same cluster or JVM as its topic. (For information about MDB free pools, see Section 2.2, "MDBs and Concurrent Processing.")

This chapter also describes how to use topic MDBs together with WebLogic JMS distributed topics. WebLogic JMS distributed topics are logical topics that are composed of multiple physical topics, where each physical topic is hosted on a different JMS Server instance. This distributed topic capability was significantly enhanced in WebLogic Server 10.3.4 to provide increased scalability and high availability. The enhancements include direct support for remotely hosted distributed topics, for fully distributing the processing of a single logical subscription across multiple physical subscriptions, and for multiple JVMs to process messages from the same physical subscription.

This chapter is organized as follows:

- Section 10.1, "Supported Topic Types"
- Section 10.2, "The Most Commonly Used MDB Attributes"
- Section 10.3, "Best Practices"
- Section 10.4, "Configuring for Service Migration"
- Section 10.5, "Upgrading Applications from Previous Releases"
- Section 10.6, "Topic MDB Sample"

For additional information about JMS topics see:

- Appendix A, "Topic Deployment Scenarios"
- Appendix B, "Topic Subscription Identifiers"
- Appendix C, "How WebLogic MDBs Leverage WebLogic JMS Extensions"
- "Developing Advanced Pub/Sub Applications" in Programming JMS for Oracle WebLogic Server.
- "Tuning WebLogic JMS" in Performance and Tuning for Oracle WebLogic Server

"Tuning Message-Driven Beans" in Performance and Tuning for Oracle WebLogic

Oracle recommends reviewing the previous chapters of this book before reading this chapter.

# 10.1 Supported Topic Types

WebLogic MDBs support the following types of topics:

- Singleton topics -- A singleton topic is either a non-distributed WebLogic JMS topic or a reference to a particular member topic of a WebLogic JMS distributed topic. The JNDI name syntax for a WebLogic JMS uniform distributed topic member is based on the name of the JMS server that hosts the member: jms-server-name@jndi-name-of-distributed-topic.
- **Foreign provider topics** -- Non-WebLogic JMS topics are called *foreign provider* topics. MDBs treat foreign provider topics similarly to singleton topics. Such topics are typically considered to be remote.
- **Replicated distributed topics** -- WebLogic JMS distributed topics are logical topics composed of multiple physical topics, where each physical topic is hosted on a different JMS server instance in the same cluster. In releases of WebLogic Server prior to 10.3.4, each message sent to any member of a distributed topic is always automatically replicated (forwarded) to all subscriptions on all of the other members of the distributed topic. This kind of distributed topic is still supported and is now called a *replicated distributed topic* (abbreviated *RDT*).
- Partitioned distributed topics WebLogic JMS distributed topics are logical topics composed of multiple physical topics, where each physical topic is hosted on a different JMS server instance in the same cluster. A partitioned distributed topic (abbreviated PDT) does not forward messages between members. Messages published to a member of a PDT are only copied to subscriptions on that member. Partitioned distributed topics are supported starting with WebLogic Server 10.3.4.

To configure a distributed topic type, you set Partitioned or Replicated as the value for the JMS distributed topic configuration attribute JMS Forwarding Policy. For more information, see "Configuring Partitioned Distributed Topics" in Configuring and Managing JMS for Oracle WebLogic Server.

## 10.2 The Most Commonly Used MDB Attributes

The most commonly used topic MDB attributes are:

- JMS destination and connection factory
- Subscription durability
- Container managed transactions
- Message distribution tuning

Some other useful topic MDB attributes are:

- Free pool size
- Auto-delete on undeploy
- Message filtering (JMS selectors)
- Subscription identifier

The message distribution tuning settings include the topicMessagesDistributionMode, distributedDestinationConnection, and generate-unique-client-id attributes.

Most attributes can be configured either by using an annotation or via descriptor XML stanzas. In addition, specific attribute names for descriptor XML stanzas and annotations are summarized in the tables in Chapter 11, "Deployment Elements and Annotations for MDBs."

### 10.2.1 Setting the JMS Destination, Destination Type, and Connection Factory

A topic MDB's configuration must properly specify the location of its JMS connection factory, its destination, and its destination type. Typically, this is accomplished by:

- Specifying a topic type. In the message-driven-destination element of ejb-jar.xml, set destination-type to javax.jms.Topic. Alternatively, if using annotations, specify an ActivationConfigProperty with propertyName = "destinationType" and propertyValue = "javax.jms.Topic".
- **2.** Specifying a connection factory JNDI name and a destination JNDI name. Specifying a connection factory JNDI name is usually not necessary if the connection factory is hosted on the same cluster or server as the MDB. The default usually suffices.
- **3.** If the destination is not located in the same cluster or server as the MDB pool, administratively configure a mapping from the remote destination and connection factory JNDI entries to local JNDI entries that match those specified in #2, above. There are alternative approaches to referencing remote resources, but the mapping approach is the Oracle-recommended best practice.

For each free pool, the MDB container creates a connection using the specified connection factory, then uses the connection to find or create one or more subscriptions on its destination, and finally uses the connection to create JMS consumers that receive the messages from the subscription(s).

For the specific names of connection factory and destination MDB attributes, as well as recommended JNDI mapping configuration, see Section 6.3, "Configuring MDBs for Destinations."

# 10.2.2 Setting Subscription Durability

MDBs automatically create subscriptions on JMS topics. JMS topics support two types of subscriptions: *durable* and *non-durable*.

- Non-durable subscriptions exist only for the length of time their subscribers exist. When a subscription has no more subscribers, the subscription is automatically deleted. Messages stored in a non-durable subscription are never recovered after a JMS server shut down or crash.
- Durable subscriptions make it possible for a subscriber to receive messages that are published while the subscriber application is unavailable. For each durable subscription on a topic, JMS stores a copy of each published persistent message in a file or database until it can be delivered (or until it expires), even if there are no active subscribers on the subscription at the time the message is delivered. JMS also stores a copy of each non-persistent message in each durable subscription, but such messages are not recovered if the JMS server shuts down or crashes.

Non-durable subscriptions are the default. To specify a durable subscription, in the message-driven-destination element of ejb-jar.xml, set

subscription-durability to Durable. Alternatively, when using annotations, specify an ActivationConfigProperty with propertyName = "subscriptionDurability" and propertyValue = "Durable".

#### 10.2.3 Setting Automatic Deletion of Durable Subscriptions

You can configure an MDB to automatically delete a durable topic subscription when the MDB is undeployed or deleted from a server. To configure an MDB to automatically delete durable topic subscriptions, set durable-subscription-deletion to True. By default, durable-subscription-deletion is set to False

### 10.2.4 Setting Container Managed Transactions

See Section 6.2, "Configuring Transaction Management Strategy for an MDB."

### 10.2.5 Setting Message Filtering (JMS Selectors)

JMS provides an SQL-like syntax for filtering messages based on standard JMS message header fields and message properties. In addition, WebLogic JMS supports an extension to the selector syntax that allows the specification of selectors that include XML "xpath" expressions for filtering XML messages based on their XML contents.

One way to specify a message selector is to specify it as the propertyValue for an ActivationConfigProperty with propertyName = "messageSelector".

The syntax of JMS selectors is fully described in the Javadoc for the javax.jms.Message class. The WebLogic xpath selector extension syntax is described in "Filtering Messages" in Programming JMS for Oracle WebLogic Server.

## 10.2.6 Controlling MDB Concurrency

As discussed in Appendix A, "Topic Deployment Scenarios,", an MDB deployment may create one or more MDB free pools. The max-beans-in-free-pool and dispatch-policy descriptor attributes work together to control MDB thread concurrency in an MDB free pool as follows:

- For a discussion of how to determine the number of concurrent MDBs, see "Determining the Number of Concurrent MDBs" in Performance and Tuning for Oracle WebLogic Server.
- When an MDB topicMessagesDistributionMode is set to Compatibility and the MDB uses container-managed transactions, concurrent MDB invocations are prevented. In addition, max-beans-in-free-pool should be explicitly set to 1 for bean-managed transaction MDBs that are driven by a foreign (non-WebLogic) topic.

#### Caution:

Non-transactional Foreign Topics: Oracle recommends explicitly setting max-beans-in-free-pool to 1 for non-transactional MDBs that work with foreign (non-WebLogic) topics. Failure to do so may result in lost messages in the event of certain failures, such as the MDB application throwing Runtime or Error exceptions.

Unit-of-Order: Oracle recommends explicitly setting max-beans-in-free-pool to 1 for non-transactional Compatibility mode MDBs that consume from a WebLogic IMS topic and process messages that have a WebLogic JMS Unit-of-Order value. Unit-of-Order messages in this use case may not be processed in order unless max-beans-in-free-pool is set to 1.

See "Tuning Message-Driven Beans" in Performance and Tuning for Oracle WebLogic Server for more information.

### 10.2.7 Setting Subscription Identifiers

Individual JMS topic subscriptions are created and referenced based on their "subscription identifier," which an MDB generates based on a number of MDB configuration settings. For a discussion of the syntax of generated subscription identifiers, see Appendix B, "Topic Subscription Identifiers."

### 10.2.8 Setting Message Distribution Tuning

This section describes how and when to use message distribution tuning settings. It contains information that applies to all topic types (singleton, foreign, and distributed). The settings include the topicMessagesDistributionMode, distributedDestinationConnection, and generate-unique-client-id attributes. They control where topic subscriptions are created, what the subscription identifiers are, and whether an MDB processes each published topic message only once or once per server.

For detailed descriptions and diagrams of the resulting automatically generated subscription IDs, subscription locations, and deployed MDB free pool locations, see Appendix A, "Topic Deployment Scenarios," and Appendix B, "Topic Subscription Identifiers."

#### 10.2.8.1 Setting topicMessagesDistributionMode

Use the topicMessagesDistributionMode setting in combination with the distributedDestinationConnection setting or the generate-unique-client-id setting to control topic message processing behavior. To set the topicMessagesDistributionMode, you can use the same-named @ActivationConfigProperty annotation or specify an <activation-config-property> in the ejb-jar.xml deployment descriptor.

The valid values for topicMessagesDistributionMode are:

**One-Copy-Per-Application** -- Specifies that the MDB application as a whole receives each message published to a distributed topic once, no matter how many servers host the application. This mode works with WebLogic JMS singleton and distributed topics in WebLogic Server 10.3.4 and later.

- **One-Copy-Per-Server** -- Specifies that each deployment instance of the MDB application receives every message published to a distributed topic. This mode works with WebLogic JMS singleton and distributed topics in WebLogic Server 10.3.4 and later.
- **Compatibility** (Default) Specifies that the MDB application handles messages from distributed topics in the same way they were handled in WebLogic Server releases prior to 10.3.4. The mode supports durable and non-durable subscriptions with foreign (non-WebLogic) topics, local replicated distributed topics (RDTs), and singleton WebLogic topics; it also supports non-durable subscriptions with a remote replicated distributed topics. See the Compatibility notes section below for more detail.

**Note:** Oracle recommends using the

One-Copy-Per-Application and One-Copy-Per-Server modes for most new applications, except those that must consume from WebLogic JMS topics in versions of WebLogic Server prior to 10.3.4 or from foreign (non-WebLogic) topics.

The topic distribution modes support different topic types and versions with the following restrictions:

- The One-Copy-Per-Application and One-Copy-Per-Server modes work only with WebLogic singleton and distributed topics in WebLogic Server 10.3.4 and later. WebLogic MDBs log a warning and do not process messages with these modes when using a foreign (non-WebLogic) topic or when using a WebLogic topic from WebLogic Server releases prior to 10.3.4.
- One-Copy-Per-Application topic MDBs that are durable, that subscribe to a *local* RDT, and that use the default LocalOnly value for the distributedDestinationConnection attribute, do not support Service Migration and require that exactly one topic member be configured per WebLogic Server instance. If a service migration occurs, if there is no local topic member configured, or if more than one topic member is deployed per server, then the application may experience duplicate or lost messages and may also create abandoned subscriptions that accumulate unprocessed messages. If service migration is required, then use the EveryMember option for the distributedDestinationConnection attribute instead of the default LocalOnly.
- The Compatibility mode supports durable and non-durable subscriptions with foreign (non-WebLogic) topics, with local replicated distributed topics (RDTs) (with limitations described later), and with singleton WebLogic topics. Compatibility mode also supports non-durable subscriptions with a remote RDT. A deployment of a durable MDB that subscribes to the logical JNDI name of a remote RDT may succeed, but the MDB deployment will fail to connect, with Warning log messages. Similarly, a deployment of an MDB that subscribes to a WebLogic PDT may succeed, but the MDB deployment will fail to connect, with Warning log messages. See "Notes on the Compatibility mode of topicMessagesDistributionMode" below, for more detail.
- Compatibility mode MDBs that are durable and subscribes to a local RDT, see Section, "Notes on the Compatibility mode of topicMessagesDistributionMode."

For a detailed descriptions and diagrams of MDB generated subscriptions, subscription IDs, and free pool locations, refer to Appendix A, "Topic Deployment Scenarios," and Appendix B, "Topic Subscription Identifiers.".

#### 10.2.8.2 Setting distributedDestinationConnection

To optionally fine tune the behavior of the One-Copy-Per-Application and One-Copy-Per-Server modes of topicMessagesDistributionMode for a local distributed topic, you can use the distributedDestinationConnection activation config property. Alternatively, you can use the distributed-destination-connection element in the weblogic-ejb-jar.xml deployment descriptor. The valid values are LocalOnly and EveryMember.

The distributedDestinationConnection setting specifies whether a WebLogic Server MDB container sets up a local MDB free pool for each subscription in the entire cluster (EveryMember), or local free pools only for subscriptions on members local to the current WebLogic Server (LocalOnly - the default).

The use of distributedDestinationConnection is restricted as follows: if it is specified for an MDB that subscribes to a remote cluster, a warning message is given and the option is ignored. If you try to use it in Compatibility mode, a warning is given and the option is ignored.

One reason to use EveryMember is that the LocalOnly option for durable MDBs has restrictions for local RDTs in the One-Copy-Per-Server mode. See Section 10.3.2, "Warning About Using Local RDTs with Durable MDBs."

Another reason to use EveryMember is to better handle uneven message loads or message processing delays. See Section 10.3.7, "Handling Uneven Message Loads and/or Message Processing Delays," for advice.

#### Notes on the Compatibility mode of topicMessagesDistributionMode

- See Section 10.2.8.1, "Setting topicMessagesDistributionMode," above, for a statement about supported topic types and versions.
- If you're using the Compatibility topicMessagesDistributionMode incombination with non-transactional MDBs, and the topic is a foreign (non-WebLogic) destination, or the topic is a WebLogic destination with Unit-of-Order (UOO) messages, then see Section 10.2.6, "Controlling MDB Concurrency," for warnings.
- Set the generate-unique-client-id attribute to change behavior:
  - If generate-unique-client-id is set to true, each durable MDB free pool generates a unique subscriber ID. Each MDB free pool will then receive a copy of each published message. For more information see Appendix B, "Topic Subscription Identifiers." For more information about free pools, see Section 2.2, "MDBs and Concurrent Processing," and Appendix A, "Topic Deployment Scenarios."
  - If generate-unique-client-id is false (the default), only one subscription will be created by a durable MDB, and only one MDB free pool will successfully connect to the durable subscription (the remaining MDB pools will fail to connect, log warnings, and will keep retrying).
- For durable subscription MDBs that subscribe to the logical name of a local replicated distributed topic (a local RDT), only the configuration described in Section 10.3.2, "Warning About Using Local RDTs with Durable MDBs," below, is supported.

- For durable subscription MDBs that subscribe to the logical name of a remote replicated topic (a remote RDT):
  - A deployment of a durable MDB that subscribes to the logical JNDI name of the RDT may succeed, but the MDB deployment will fail to connect, with Warnings logs.
- For durable subscription MDBs that subscribe to a particular member destination of a remote replicated topic:
  - A deployment of a durable MDB that subscribes directly to a member of the RDT will succeed, and the subsequent behavior will be determined by the generate-unique-client-id setting, as described above. For a uniform distributed destination, the JNDI name of a particular member is "jms-server-name@udd-jndi-name".
- For a non-durable subscription MDB that subscribes to the logical name of a local replicated distributed topic (a local RDT), the logical name of a remote replicated distributed topic (a remote RDT), a foreign topic, or a singleton topic, each server will receive a copy of each message that is sent to the topic.
- The distributedDestinationConnection option does not apply to Compatibility mode. When set, a warning is given and it is ignored.

#### 10.3 Best Practices

Consider the information in the following sections to help you configure MDBs.

#### 10.3.1 Warning about Non-Transactional MDBs in Compatibility Mode

If you're using the Compatibility mode of topicMessagesDistributionMode in combination with non-transactional MDBs and the topic is a foreign (non-WebLogic) destination or the topic is a WebLogic destination with Unit-of-Order (UOO) messages, see Section 10.2.6, "Controlling MDB Concurrency," above, for warnings.

## 10.3.2 Warning About Using Local RDTs with Durable MDBs

In Compatibility mode, for durable subscription MDBs that subscribe to the logical name of a local replicated distributed topic (a local RDT), only the following configuration is supported:

- Always set generate-unique-client-id to true.
- Ensure each WebLogic Server in the cluster hosts exactly one member of the RDT.
- Do not use WebLogic JMS service-migration. It is unsupported for this use case; but you can use "whole server migration."
- Note that each server receives a copy of each message sent to the topic. When a message arrives at one of the RDT physical topic members, the RDT automatically ensures that a copy of the message is forwarded to each of the other members of the topic.

Similarly, in One-Copy-Per-Application mode when distributedDestinationConnection is set to LocalOnly, for durable subscription MDBs that subscribe to the logical name of a local replicated distributed topic (a local RDT), only the following configuration is supported:

If your configuration does not match the above recommendations, you may get nondeterministic behavior, including lost messages, duplicate messages, and stuck messages. For more information, including alternatives, see Section 10.2.8.1, "Setting topicMessagesDistributionMode," above.

### 10.3.3 Warning about Changing Durable MDB Attributes, Topic Type, EJB Name

Changing MDB or JMS settings can cause the current messages on durable subscriptions to be deleted, or can cause existing durable subscriptions to be abandoned, deleted, or replaced in favor of new durable subscriptions. These settings include topic type, JMS selector, distribution tuning, subscription durability, ejb-name, and, client-id.

Abandoned durable subscriptions continue to accumulate messages even though no MDB is processing the messages. This can eventually lead to quota exceptions or even JVM out-of-memory errors that prevent additional messages from being published to the topic.

For a discussion about locating and removing abandoned subscriptions see "Managing Durable Subscriptions" in *Programming JMS for Oracle WebLogic Server*. For a discussion about subscription IDs and locations, see Appendix B, "Topic Subscription Identifiers."

### 10.3.4 Choosing Between Partitioned and Replicated Topics

Section 10.1, "Supported Topic Types," above, describes the two types of WebLogic distributed topics (partitioned and replicated). In general, Oracle recommends using partitioned topics (PDTs), when available, except for these two cases:

- When replicated topic (RDT) behavior is required to interoperate with legacy applications or non-MDB applications.
- In the local RDT case in the One-Copy-Per-Server LocalOnly case under certain message loads. The message load determines whether the heavy forwarding overhead built into an RDT is less expensive in comparison to the increased network traffic required for the fully connected topology in the PDT One-Copy-Per-Server mode. In general, it is better to use a PDT for non-persistent or "lighter" persistent message loads.

To configure a distributed topic type, you set Partitioned or Replicated as the value for the WebLogic JMS Distributed Topic configuration attribute JMS Forwarding Policy. For more information, see "Configuring Partitioned Distributed Topics" in Configuring and Managing JMS for Oracle WebLogic Server.

# 10.3.5 Choosing an MDB Topic Messages Distribution Mode

Oracle recommends using the One-Copy-Per-Application and One-Copy-Per-Server modes for most new applications, except for those that must consume from WebLogic JMS topics in WebLogic Server releases prior to 10.3.4 or from foreign (non-WebLogic) topics. These two modes only work with WebLogic JMS topics in WebLogic Server 10.3.4 or later.

## 10.3.6 Managing and Viewing Subscriptions:

See Appendix A, "Topic Deployment Scenarios," and Appendix B, "Topic Subscription Identifiers," for detailed discussions of the names and location of subscriptions.

See also "Managing Durable Subscriptions" in Programming JMS for Oracle WebLogic Server.

### 10.3.7 Handling Uneven Message Loads and/or Message Processing Delays

For applications with uneven message loads or unanticipated message processing delays, you may want to consider the following:

- For local distributed topics when the topic distribution mode is One-Copy-Per-Server or One-Copy-Per-Application, tune distributedDestinationConnection to EveryMember. While the LocalOnly option can yield significantly better performance since it avoids unnecessary network traffic, there are use cases where the LocalOnly optimization network savings does not outweigh the benefit of distributing message processing for unbalanced queue loads as evenly as possible across all JVMs in a cluster. This is especially a concern when message backlogs develop unevenly throughout the cluster and message processing is expensive. In these use cases, the LocalOnly configuration should be avoided in favor of the EveryMember scenario with durable subscribers.
- Use a PDT instead of an RDT, and tune producer load balancing in the producer's connection factory configuration so that each producer's messages are evenly processed on a round-robin basis throughout the cluster. Incoming messages can be load balanced among the distributed topic members using the WebLogic JMS connection factory Server Affinity Enabled and Load Balancing Enabled attributes. Disabling affinity can increase network overhead but helps ensure that messages are evenly load balanced across a cluster. The affinity setting has no effect with RDTs. See "Load Balancing Messages Across a Distributed Destination" in Configuring and Managing JMS for Oracle WebLogic Server.
- Decrease the WebLogic JMS asynchronous message pipeline size to 1 to prevent additional messages from being pushed to an MDB thread that is already blocked processing a previous message. The default for this setting is 10, and it is configured by (a) configuring a custom WebLogic connection factory with the Messages Maximum attributed tuned to 1 and XA Enabled set to true, (b) targeting the connection factory to the same cluster that hosts the distributed topic, and (c) modifying the MDB so that it references the custom connection factory.

# 10.4 Configuring for Service Migration

For durable subscriptions, JMS service migration (auto or manual) is not supported once LocalOnly is applied on local replicated topics. Normally LocalOnly means the MDB deployment instance is pinned on the local distributed topic member once the distributed topic member is migrated to another server. The MDB deployment instance cannot subscribe to the same original distributed member after a restart, which may cause warning messages to be generated. Therefore, to use JMS service migration, you should configure as EveryMember. Whole server migration is supported for both cases.

# 10.5 Upgrading Applications from Previous Releases

As described throughout this chapter, new JMS features in WebLogic Server 10.3.4, such as relaxed client ID, sharable subscriptions, and partitioned durable topics, make it possible to implement and deploy MDBs that provide enhanced scalability and high availability. To take advantage of these features, you must upgrade MDB applications written for releases of WebLogic Server prior to 10.3.4.

Applications written to run on releases of WebLogic Server prior to 10.3.4 will continue to run without modification in Compatibility mode, which is the default setting for topicMessagesDistributionMode, as described in Section 10.2.8.1, "Setting topicMessagesDistributionMode."

To upgrade applications from previous releases,

- Consider changing to a partitioned distributed topic. See Section 10.3.4, "Choosing Between Partitioned and Replicated Topics," above.
- 2. Set the topicMessagesDistributionMode to One-Copy-Per-Server or One-Copy-Per-Application and tune the distributedDestinationConnection options. See Section 10.2.8, "Setting Message Distribution Tuning," above.

**Caution:** Current messages are not preserved when changing out of Compatibility mode. See Section 10.3.3, "Warning about Changing Durable MDB Attributes, Topic Type, EJB Name."

# 10.6 Topic MDB Sample

Example 10–1 shows a WebLogic MDB that uses a durable subscription to a JMS topic (in WebLogic Server 10.3.4 or later), transactionally processes the messages, and forwards the messages to a target destination.

The MDB connects using JMS connection factory MyCF to receive from topic MyTopic. It forwards the messages to MyTargetDest using a connection generated from connection factory MyTargetCF.

Resource reference pooling note: The MDB uses a resource reference to access MyTargetCF. The resource reference automatically enables JMS producer pooling, as described in "Enhanced Support for Using WebLogic JMS with EJBs and Servlets" in Programming JMS for Oracle WebLogic Server.

For a similar sample using queues instead of topics, see Example 7–3, "Sample MDB Using Distributed Queues".

#### Example 10-1 Sample MDB Using Distributed Topics

```
package test;
import javax.annotation.Resources;
import javax.annotation.Resource;
import javax.ejb.ActivationConfigProperty;
import javax.ejb.MessageDriven;
import javax.ejb.MessageDrivenContext;
import javax.ejb.TransactionAttribute;
import javax.ejb.TransactionAttributeType;
import javax.jms.*;
@MessageDriven(
 name = "MyMDB",
 activationConfig = {
   @ActivationConfigProperty(propertyName = "destinationType",
                              propertyValue = "javax.jms.Topic"),
   @ActivationConfigProperty(propertyName = "subscriptionDurability",
                              propertyValue = "Durable"),
   @ActivationConfigProperty(propertyName = "connectionFactoryJndiName",
                              propertyValue = "MyCF"), // External JNDI Name
```

```
@ActivationConfigProperty(propertyName = "destinationJndiName",
                              propertyValue = "MyTopic"), // Ext. JNDI Name
    @ActivationConfigProperty(propertyName = "topicMessagesDistributionMode",
                              propertyValue = "One-Copy-Per-Application")
 }
@Resources ({
  @Resource(name="targetCFRef",
            mappedName="MyTargetCF", // External JNDI name
            type=javax.jms.ConnectionFactory.class),
  @Resource(name="targetDestRef",
            mappedName="MyTargetDest", // External JNDI name
            type=javax.jms.Destination.class)
})
public class MyMDB implements MessageListener {
  // inject a reference to the MDB context
  @Resource
  private MessageDrivenContext mdctx;
  \//\ cache targetCF and targetDest for re-use (performance)
 private ConnectionFactory targetCF;
 private Destination targetDest;
  @TransactionAttribute(value = TransactionAttributeType.REQUIRED)
  public void onMessage(Message message) {
    System.out.println("My MDB got message: " + message);
    // Forward the message to "MyTargetDest" using "MyTargetCF"
    Connection jmsConnection = null;
    try {
      if (targetCF == null)
        targetCF = (javax.jms.ConnectionFactory)mdctx.lookup("targetCFRef");
      if (targetDest == null)
        targetDest = (javax.jms.Destination)mdctx.lookup("targetDestRef");
      jmsConnection = targetCF.createConnection();
      Session s = jmsConnection.createSession(false, Session.AUTO_ACKNOWLEDGE);
      MessageProducer mp = s.createProducer(null);
      mp.send(targetDest, message);
    } catch (JMSException e) {
      System.out.println("Forcing rollback due to exception " + e);
      e.printStackTrace();
      mdctx.setRollbackOnly();
    } finally {
```

```
\ensuremath{//} Closing a connection automatically returns the connection and
      \ensuremath{//} its session plus producer to the resource reference pool.
      try { if (jmsConnection != null) jmsConnection.close(); }
      catch (JMSException ignored) {};
    // emulate 1 second of "think" time
    try { Thread.currentThread().sleep(1000); }
    catch (InterruptedException ie) {
      Thread.currentThread().interrupt(); // Restore the interrupted status
  }
}
```

# **Deployment Elements and Annotations for MDBs**

Table 11–1 shows deployment elements and configuration properties that affect the behavior of MDBs. Each row in the table describes a deployment element (used in an EJB deployment descriptor) and its associated configuration property (specified in annotations). Not all elements have associated properties.

For information about using deployment descriptors vs. using annotations in MDBs, see Section 7.2, "Programming EJB 3.0 Compliant MDBs."

**Note:** For those elements that have an associated configuration property, Oracle recommends that you use that property instead of the element.

#### Table 11–1 is organized as follows:

- Each element in the **Element** column is followed in parentheses by the name of the deployment descriptor in which the element is used. Elements in the weblogic-ejb-jar.xml descriptor link to a more complete explanation of the element in "weblogic-ejb-jar.xml Deployment Descriptor Reference" in Programming WebLogic Enterprise JavaBeans for Oracle WebLogic Server. For elements in ejb-jar.xml, see the schema at http://java.sun.com/xml/ns/javaee/ejb-jar\_3\_0.xsd.
- Unless otherwise noted, all the properties listed in the Configuration Property column are activation configuration properties, that is, properties defined using @ActivationConfigProperty annotations or using an activation-config-property element in the message-driven stanza of an ejb-jar.xml descriptor. For more information about using @ActivationConfigProperty, see Section 7.2, "Programming EJB 3.0 Compliant MDBs."
- The Configuration Property column also lists annotations and properties that are not @ActivationConfigProperty properties. In those cases, the property is followed by the name of the annotation and by the import statement required for using that annotation.

Table 11–1 Deployment Elements and Annotations for MDBs

| Element                                                            | Configuration<br>Property            | Description                                                                                                    | Allowable Values                                                                                                    | Default                                            |
|--------------------------------------------------------------------|--------------------------------------|----------------------------------------------------------------------------------------------------|----------------------------------------------------------------------------------------------------|----------------------------------------------------|
| acknowledge-mode (ejb-jar.xml)                                     | acknowledgeMode                      | Notifies the JMS provider that the message was received and processed. The acknowledgement mode is ignored if using container-managed transactions. (The acknowledgement is performed in the context of the transaction.)                                                                                                    | AUTO_ ACKNOWLEDG E - the message is acknowledge d immediately  DUPS_OK_ ACKNOWLEDG E - the acknowledge ment may be delayed, allowing duplicate messages to be received | AUTO_<br>ACKNOWLEDGE                               |
| <pre>connection-facto ry-jndi-name (weblogic-ejb-ja r.xml)</pre>   | connectionFactor<br>yJndiName        | The JNDI name of the JMS<br>ConnectionFactory that the MDB looks up<br>to create its queues and topics. See<br>Section 6.3.5, "How to Set<br>connection-factory-jndi-name."                                                                                                    | Valid JNDI name                                                                                                    | weblogic.jms .MessageDriv enBeanConnec tionFactory |
| connection-facto<br>ry-resource-link<br>(weblogic-ejb-ja<br>r.xml) | connectionFactor<br>yResourceLink    | Maps to a resource within a JMS module defined in ejb-jar.xml to an actual JMS Module Reference in WebLogic Server. Rarely used.                                                                                                    | Valid resource<br>within a JMS<br>module                                                                                                    | n/a                                                |
| destination-jndi<br>-name<br>(weblogic-ejb-ja<br>r.xml)            | destinationJndiN<br>ame              | The JNDI name used to associate an MDB with an actual JMS queue or topic deployed in the WebLogic Server JNDI tree. See Section 6.3.4, "How to Set destination-jndi-name."                                                                                                    | Valid JNDI name                                                                                                    | n/a                                                |
| destination-reso<br>urce-link<br>(weblogic-ejb-ja<br>r.xml)        | destinationResou<br>rceLink          | Maps to a resource within a JMS module defined in ejb-jar.xml to an actual JMS Module Reference in WebLogic Server. Rarely used.                                                                                                    | Valid resource<br>within a JMS<br>module                                                                                                    | n/a                                                |
| dispatch-policy<br>(weblogic-ejb-ja<br>r.xml)                      | n/a                                  | This optional element allows you to specify a particular WorkManager for the bean. See "Tuning Message-Driven Beans" in <i>Performance and Tuning for Oracle WebLogic Server</i> .                                                                                                    | Valid execute<br>queue name                                                                                                    | n/a                                                |
|                                                                    | distributedDesti<br>nationConnection | Specifies whether an MDB that accesses a WebLogic JMS distributed destination (topic or queue) in the same cluster consumes from all distributed destination members or only those members local to the current WebLogic Server instance. May not apply to all use cases. See Section 4.4, "JMS Distributed Destinations," and Chapter 10, "Configuring and Deploying MDBs Using JMS Topics." | ■ LocalOnly ■ EveryMember                                                                                                    | LocalOnly                                          |
| durable-subscrip<br>tion-deletion<br>(weblogic-ejb-ja<br>r.xml)    | durableSubscript<br>ionDeletion      | Indicates whether you want durable topic subscriptions to be automatically deleted when an MDB is undeployed or removed.                                                                                                    | ■ True<br>■ False                                                                                                    | False                                              |

Table 11–1 (Cont.) Deployment Elements and Annotations for MDBs

| Element                                                          | Configuration<br>Property                                                                 | Description                                                                                                    | Allowable Values                         | Default                                                                                                    |
|------------------------------------------------------------------|-------------------------------------------------------------------------------------------|----------------------------------------------------------------------------------------------------|------------------------------------------|----------------------------------------------------------------------------------------------------|
| generate-unique-<br>jms-client-id<br>(weblogic-ejb-ja<br>r.xml)  | See the generateUniqueCl ientID attribute of the weblogic.javaee. JMSClientID annotation. | Indicates whether or not you want the EJB container to generate a unique client-id for every instance of an MDB. This setting should be used only when topicMessagesDistributionMode is set to Compatibility (the default). See Chapter 10, "Configuring and Deploying MDBs Using JMS Topics."                                          | ■ True<br>■ False                        | False                                                                                                    |
| initial-beans-in-free-pool (weblogic-ejb-jar.xml)                | n/a                                                                                       | Sets the initial size of the free pool. WebLogic Server populates the free pool with the specified number of bean instances for every bean class at startup. Populating the free pool in this way improves initial response time for the MDB, because initial requests for the bean can be satisfied without generating a new instance. | 0 to maxBeans                            | 0                                                                                                    |
| initial-context-<br>factory<br>(weblogic-ejb-ja<br>r.xml)        | initialContextFa<br>ctory                                                                 | The initial context factory that the EJB container uses to create its connection factories. See Section 6.3.3, "How to Set initial-context-factory."                                                                                                    | Valid name of an initial context factory | weblogic.jnd<br>i.WLInitialC<br>ontextFactor<br>y                                                                                                    |
| init-suspend-sec<br>onds<br>(weblogic-ejb-ja<br>r.xml)           | initSuspendSecon<br>ds                                                                    | The initial number of seconds to suspend<br>an MDB's JMS connection when the EJB<br>container detects a JMS resource outage.<br>See Section 6.6, "Configuring Suspension<br>of Message Delivery During JMS<br>Resource Outages."                                                                                                    | Any integer                              | 5                                                                                                    |
| jms-client-id<br>(weblogic-ejb-ja<br>r.xml)                      | jmsClientId                                                                               | The client ID for the MDB when it connects to a JMS destination. Optional. Used for durable subscriptions to JMS topics. For more information, see Appendix B, "Topic Subscription Identifiers."                                                                                                    | n/a                                      | Depends on the topicMessage sDistributio nMode activation config property and possibly on generate-uni que-client-i d. See Appendix B, "Topic Subscription Identifiers") |
| <pre>jms-polling-inte rval-seconds (weblogic-ejb-ja r.xml)</pre> | jmsPollingInterv<br>alSeconds                                                             | The number of seconds between attempts by the EJB container to reconnect to a JMS destination that has become unavailable. See Section 8, "Migration and Recovery for Clustered MDBs."                                                                                                    | Any integer                              | 10 seconds                                                                                                    |
| max-beans-in-fre<br>e-pool<br>(weblogic-ejb-ja<br>r.xml)         | n/a                                                                                       | The maximum number of bean instances in an MDB free pool. The actual number of instances is also limited by thread pool size as well as other factors. See "Tuning Message-Driven Beans" in <i>Performance and Tuning for Oracle WebLogic Server</i> .                                                                                  | 0 to maxBeans                            | 1000                                                                                                    |
| max-messages-in-<br>transaction<br>(weblogic-ejb-ja<br>r.xml)    | maxMessagesInTra<br>nsaction                                                              | Specifies the maximum number of messages that can be in a transaction for this MDB.                                                                                                    | All positive integers                    | n/a                                                                                                    |

Table 11–1 (Cont.) Deployment Elements and Annotations for MDBs

| Element                                                           | Configuration<br>Property                                                                         | Description                                                                                                    | Allowable Values                                                               | Default    |
|-------------------------------------------------------------------|---------------------------------------------------------------------------------------------------|----------------------------------------------------------------------------------------------------|--------------------------------------------------------------------------------|------------|
| max-suspend-seco<br>nds<br>(weblogic-ejb-ja<br>r.xml)             | maxSuspendSecond<br>s                                                                             | The maximum number of seconds to suspend an MDB's JMS connection when the EJB container detects a JMS resource outage. See Section 6.6, "Configuring Suspension of Message Delivery During JMS Resource Outages."                                                                                          | Any integer                                                                    | 60         |
| message-destinat<br>ion-type<br>(ejb-jar.xml)                     | destinationType                                                                                   | Specifies the type of the JMS destination—the Java interface expected to be implemented by the destination.                                                                                                    | <ul><li>javax.jms.Que<br/>ue</li><li>javax.jms.Top<br/>ic</li></ul>            | n/a        |
| message-selector<br>(ejb-jar.xml)                                 | messageSelector                                                                                   | A string used by a client to specify, by header field references and property references, the messages it is interested in. Only messages whose header and property values match the selector are delivered                                                                                                | Conditional<br>expression using<br>message<br>properties, or<br>message header | Null       |
| messaging-type<br>(ejb-jar.xml)                                   | n/a                                                                                               | Rarely used.                                                                                                    | javax.jms.Mes<br>sageListener                                                  | n/a        |
| provider-url<br>(weblogic-ejb-ja<br>r.xml)                        | providerURL                                                                                       | The URL provider to be used by the InitialContext. Typically, this is the host:port. See Section 6.3.2, "How to Set provider-url."                                                                                                    | Valid URL                                                                      | Null       |
| resource-adapter -jndi-name (weblogic-ejb-ja r.xml)               | resourceAdapterJ<br>ndiName                                                                       | For JCA-driven MDBs, identifies the resource adapter from which this MDB receives messages.                                                                                                    | n/a                                                                            | n/a        |
| security-role-as signment (weblogic-ejb-ja r.xml)                 | n/a                                                                                               | Maps application roles in the ejb-jar.xml file to the names of security principals available in WebLogic Server.                                                                                                    | n/a                                                                            | n/a        |
| start-mdbs-with-<br>application<br>(weblogic-applic<br>ation.xml) | n/a                                                                                               | Controls when MDBs start processing messages. When set to true, an MDB starts processing messages as soon as it is deployed, even if WebLogic Server has not completed booting. This can cause an MDB application to access uninitialized services or applications during boot up and, therefore, to fail. | ■ True<br>■ False                                                              | False      |
|                                                                   | Set to false to defer message processing<br>until after WebLogic Server opens its<br>listen port. |                                                                                                    |                                                                                |            |
| subscription-dur<br>ability<br>(ejb-jar.xml)                      | subscriptionDura<br>bility                                                                        | Specifies whether a JMS topic subscription is Durable or NonDurable. For more information, see Section 10.2.2, "Setting Subscription Durability."                                                                                                    | <ul><li>Durable</li><li>NonDurable</li></ul>                                   | NonDurable |
| n/a                                                               | topicMessagesDis<br>tributionMode                                                                 | Sets the distribution mode for topic messages. See Chapter 10, "Configuring and Deploying MDBs Using JMS Topics.".                                                                                                    | One-Copy-Per-Application  One-Copy-Per-Server  Compatibility                   |            |
| transaction-type<br>(ejb-jar.xml)                                 | See<br>trans-attribute                                                                            | Specifies an enterprise bean's transaction management type. For more information, see Section 6.2, "Configuring Transaction Management Strategy for an MDB."                                                                                                    | ■ Bean ■ Container                                                             | Container  |

Table 11–1 (Cont.) Deployment Elements and Annotations for MDBs

| Element                                               | Configuration<br>Property                                                                                                    | Description                                                                                                    | Allowable Values D                                                                                                    | Default                                                                                                    |
|-------------------------------------------------------|----------------------------------------------------------------------------------------------------|----------------------------------------------------------------------------------------------------|----------------------------------------------------------------------------------------------------|----------------------------------------------------------------------------------------------------|
| trans-attribute (ejb-jar.xml)                         | TransactionAttri buteType property of @TransactionAttr ibute, for example: import javax.ejb.Transact ionAttribute @TransactionAttrib ute(TransactionAttrib ute(TransactionAtt ributeType.REQUIRE D) | Specifies how the container must manage the transaction boundaries when delegating a method invocation to an enterprise bean's business method.  Note: f the bean is specified as using container-managed transaction demarcation, either the REQUIRED or the NOT_SUPPORTED transaction attribute must be used for the message listener methods, and either the REQUIRED, REQUIRES_NEW, or the NOT_SUPPORTED transaction attribute for timeout callback methods. For more information, see Section 6.2, "Configuring Transaction Management Strategy for an MDB." | <ul> <li>Required R</li> <li>NotSupported</li> <li>Supports</li> <li>RequiresNew</li> <li>Mandatory</li> <li>Never</li> </ul> | Required                                                                                                    |
| trans-timeout-se conds (weblogic-ejb-ja r.xml)        | @TransactionTime<br>outSeconds<br>import<br>weblogic.javaee.<br>TransactionTimeo<br>utSeconds                                                                                                    | The maximum duration for an EJB's container-initiated transactions, in seconds, after which the transaction is rolled back. See Section 6.2, "Configuring Transaction Management Strategy for an MDB."                                                                                                    | ti<br>s<br>s<br>ti<br>ti<br>c<br>tl<br>u<br>ti<br>c                                                                           | f the transaction imeout is not pecified or is et to 0, the ransaction imeout configured for he domain is used. If a imeout is not configured for he domain, the default is 30. |
| use81-style-poll<br>ing<br>(weblogic-ejb-ja<br>r.xml) | use81StylePollin<br>g                                                                                                    | Enables backwards compatibility for<br>WebLogic Server version 8.1-style polling.                                                                                                    | ■ True F<br>■ False                                                                                                    | ralse                                                                                                    |

# **Topic Deployment Scenarios**

The following sections describe MDB deployment actions for various topic MDB configurations. The actions include where and how many MDB free pools are created, where and how many subscriptions are created, and how the subscribers work together to achieve a given messaging consumption pattern.

These sections do not cover details about legacy behavior which occurs when the topicMessagesDistributionMode is set to Compatibility, when the topics are foreign (non-WebLogic) topics, or when the topics are WebLogic JMS topics from WebLogic Server releases prior to 10.3.4.

For help determining the right scenario (permutation) for your application, including suggested settings, see Chapter 10, "Configuring and Deploying MDBs Using JMS Topics."

# A.1 How Configuration Permutations Determine Deployment Actions

The following settings determine how WebLogic MDBs that consume from WebLogic JMS topics (from WebLogic Server 10.3.4 or later) create instances of MDB free pools, subscription naming, subscription locations, and how messages are distributed to those MDB pool instances:

- The topic location (in the same cluster or server as the MDB deployment or on a remote cluster or server).
- The topic type (singleton WebLogic topic, Replicated or Partitioned distributed topic).
- The subscriptionDurability setting.
- The topicMessagesDistributionMode and distributedDestinationConnection settings.

Table A–1 describes possible configuration permutations and corresponding deployment actions. The first two columns describe the configuration permutations, and the last two columns describe the resulting deployment. The columns are as follows:

- topicMessagesDistributionMode -- The value of the topicMessagesDistribution configuration option, that is, One-Copy-Per-Server or One-Copy-Per-Application. The legacy Compatibility mode is not covered in this table.
- **Topic Type Permutation** -- Options include the following:
  - **Local** or **Remote** -- Whether the topic is deployed to the same cluster or server as the MDB (Local) or to a different cluster or server (Remote).

- PDT, RDT, or Singleton WebLogic JMS topic -- The type of topic: partitioned distributed topic (PDT), replicated distributed topic (RDT), or singleton WebLogic JMS topic.
- **EveryMember** or **LocalOnly** -- The value of distributedDestinationConnection. Specifies whether the MDB that accesses a Local distributed topic in the same cluster consumes from all distributed topic members or only from those local to the current server. If neither EveryMember nor LocalOnly is specified, the permutation applies regardless of how distributedDestinationConnection is set.

For example, the topic type permutation "Local RDT LocalOnly" means "An MDB is deployed to the same cluster (Local) as the replicated topic (RDT), and the MDB is configured to consume only from members of the topic on the same WebLogic Server as the MDB (LocalOnly)."

- **Each Server Subscribes to...** -- The number of MDB pools a WebLogic Server instance creates, and the members of the distributed topic to which the MDB instances subscribe. For example,
  - "Each server subscribes to ... All members" means "the container creates one local MDB pool for each member of the distributed topic."
  - "Each server subscribes to ... All local members" means "the container creates one MDB pool for each of the members that are running on the same server, and each MDB pool subscribes to one of those members."
- **MDB Pools Per Server** -- The number of MDB deployment instances on each server in the cluster (and thereby the number of connections to the distributed topic members). M = the number of distributed topic members (M=1 for standalone topics).

Table A-1 Configuration Permutations and Their Resulting Deployment Actions

| MDB Confi                                                       | Deployment Actions                 |                           |                         |
|-----------------------------------------------------------------|------------------------------------|---------------------------|-------------------------|
| topicMessagesDistributionMode                                   | Topic Type Permutation             | Each Server Subscribes to | MDB Pools<br>per Server |
| One-Copy-Per-Server                                             | ■ RDT Local LocalOnly <sup>1</sup> | One of the local members  | One                     |
| One-Copy-Per-Server  RDT Remote (Non-durable only) <sup>2</sup> |                                    | One of the remote members | One                     |

Table A-1 (Cont.) Configuration Permutations and Their Resulting Deployment Actions

| MDB Configuration             |                                                                             | Deployment Actions        |                         |
|-------------------------------|-----------------------------------------------------------------------------|---------------------------|-------------------------|
| topicMessagesDistributionMode | Topic Type Permutation                                                      | Each Server Subscribes to | MDB Pools<br>per Server |
| One-Copy-Per-Server           | ■ PDT Local EveryMember <sup>3</sup>                                        | All members               | М                       |
|                               | ■ PDT Remote <sup>2</sup>                                                   |                           |                         |
|                               | ■ RDT Local EveryMember                                                     |                           |                         |
|                               | <ul> <li>RDT Remote (durable<br/>subscriptions only)<sup>2</sup></li> </ul> |                           |                         |
|                               | <ul> <li>Singleton WebLogic JMS<br/>(M=1)</li> </ul>                        |                           |                         |
| One-Copy-Per-Application      | ■ PDT Local LocalOnly                                                       | All local members         | One per                 |
|                               | <ul> <li>RDT Local LocalOnly</li> </ul>                                     |                           | local<br>member         |
| One-Copy-Per-Application      | ■ PDT Local EveryMember                                                     | All members               | М                       |
|                               | ■ PDT Remote <sup>2</sup>                                                   |                           |                         |
|                               | ■ RDT Local EveryMember                                                     |                           |                         |
|                               | ■ RDT Remote <sup>2</sup>                                                   |                           |                         |
|                               | <ul> <li>Singleton WebLogic JMS<br/>(M=1)</li> </ul>                        |                           |                         |

<sup>&</sup>lt;sup>1</sup> The "One-Copy-Per-Server, RDT, Local, LocalOnly" permutation *is not supported* for durable subscription cases in some configuration topologies (See details in Section A.2.2.1, "Scenario 1: Replicated DT, One Copy Per Server, Local Deployment, Local Only Consumption.")

## A.2 Typical Scenarios

The following sections show possible deployment scenarios of an MDB application:

- Standalone (Non-distributed) Topic Scenarios
- Replicated Distributed Topic Scenarios
- Partitioned Distributed Topic Scenarios

Images and labels used in the figures presented in the scenarios are explained in Table A-2:

Explanation of Images and Text Used in Scenarios

| Image or Text | Explanation                                                                                                    |
|---------------|----------------------------------------------------------------------------------------------------|
| 121           | Messages published to a distributed topic.                                                                                                    |
|               | Messages are duplicated, and copies are forwarded to other members of the topic. This indicates that the topics are replicated distributed topics. |
| DT Member n   | Member of a distributed topic.                                                                                                    |

For remote distributed topics, WebLogic Server always creates subscriptions to every topic member except for non-durable subscriptions in the "One-Copy-Per-Server, Replicated Distributed Topic, Remote" permutation. In that case, only one subscription to one of the remote members is created. (See Section A.2.2.3, "Scenario 3: Replicated DT, One Copy Per Server, Remote Deployment.")

<sup>&</sup>lt;sup>3</sup> The LocalOnly setting is always automatically replaced with EveryMember in the "One-Copy-Per-Server, Partitioned Distributed Topic, Local" permutation. (See Section A.2.3.1, "Scenario 7: Partitioned DT, One Copy Per Server, Local Deployment, Local Only Consumption.")

Table A-2 (Cont.) Explanation of Images and Text Used in Scenarios

| Image or Text | Explanation                                                                                                    |
|---------------|----------------------------------------------------------------------------------------------------|
| MDB Pool      | An MDB free bean pool.                                                                                                    |
|               | A subscription. The MDB on one end of the arrow listens for and consumes messages from the topic on the other end of the arrow. |
| Shared sub.   | Shared subscription.                                                                                                    |
| S1 S2 S3      | Non-shared subscription. <b>S1</b> is Managed Server 1's subscription, <b>S2</b> is Managed Server 2's subscription, etc.       |

## A.2.1 Standalone (Non-distributed) Topic Scenarios

Standalone topic scenarios are as follows.

#### A.2.1.1 One-Copy-Per-Server

On each WebLogic Server instance that hosts the MDB application, an MDB pool is created for the topic, whether the topic is running in the same cluster or in a different cluster. For an MDB cluster of N nodes, N MDB pools are created. Each MDB pool creates an individual subscription on the topic, and subscribers from different MDB pools do not share the same subscription.

#### A.2.1.2 One-Copy-Per-Application

On each WebLogic Server instance that hosts the MDB application, an MDB pool is created for the topic, whether the topic is running in the same cluster or in a different cluster. For an MDB cluster of N nodes, N MDB pools are created. All subscribers created by the MDB pools of the same MDB application share the same subscription.

## A.2.2 Replicated Distributed Topic Scenarios

With replicated distributed topics, all physical topic members receive each message sent. When a message arrives at one of the physical topic members, a copy of the message is automatically internally forwarded to the other members of the topic.

The following are the possible deployment scenarios for a replicated distributed topic:

- Scenario 1: Replicated DT, One Copy Per Server, Local Deployment, Local Only Consumption
- Scenario 2: Replicated DT, One Copy Per Server, Local Deployment, Every Member Consumption,
- Scenario 3: Replicated DT, One Copy Per Server, Remote Deployment
- Scenario 4: Replicated DT, One Copy Per Application, Local Deployment, Local Only Consumption
- Scenario 5: Replicated DT, One Copy Per Application, Local Deployment, Every Member Consumption
- Scenario 6: Replicated DT One Copy Per Application, Remote Deployment

## A.2.2.1 Scenario 1: Replicated DT, One Copy Per Server, Local Deployment, Local Only Consumption

Figure A–1 shows the following configuration:

- Replicated distributed topic
- topicMessagesDistributionMode = One-Copy-Per-Server.
- The MDB and the topic are deployed in the same (local) cluster.
- distributedDestinationConnection = LocalOnly.

Figure A-1 Scenario 1: Replicated DT, One Copy Per Server, Local Deployment, Local Only Consumption

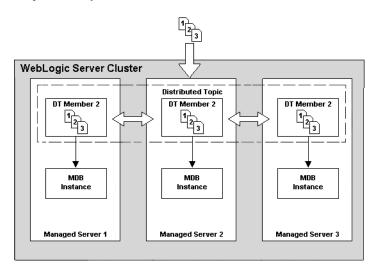

- Copies of messages are forwarded to other servers in the cluster by the RDT.
- One MDB pool is created on each server in the local cluster.
- Each MDB pool listens to one of the distributed topic member on the same server.

This approach can yield higher performance than "RDT, One Copy Per Server, Local Deployment, EveryMember," because all messaging is local (it avoids transferring messages over network calls) and still ensures that all distributed topic members are serviced by MDB consumers. However for some use cases, the EveryMember alternative may work better, based on the trade-offs discussed in Section 10.3.7, "Handling Uneven Message Loads and/or Message Processing Delays."

This scenario does not work correctly for durable subscriptions when there are multiple members on the same server, when there are no members on any of the local servers that host the MDB application, or when JMS service migration (auto or manual) is involved.

## A.2.2.2 Scenario 2: Replicated DT, One Copy Per Server, Local Deployment, Every Member Consumption,

Figure A–2 shows the following configuration:

- Replicated distributed topic
- topicMessagesDistributionMode = One-Copy-Per-Server.
- The MDB and the topic are deployed in the same (local) cluster.
- distributedDestinationConnection = EveryMember.

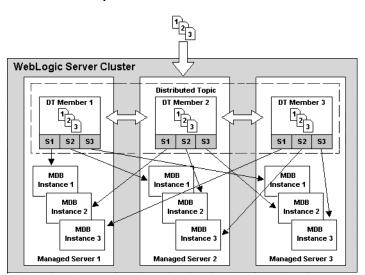

Figure A-2 Scenario 2: Replicated DT, One Copy Per Server, Local Deployment, Every Member Consumption

- Copies of messages are forwarded to other servers in the cluster by the RDT, but these copies are filtered out (ignored) by the MDB subscriptions.
- An MDB pool is created for each distributed topic member on each server in the local cluster.
- Each MDB pool listens to one of the distributed topic members in the cluster.
- Each WebLogic Server instance that hosts the MDB application listens to all members of the distributed topic.
- Each server's subscribers on the same member of the DT have their own independent subscriptions. In other words, subscribers from different servers to the same member do not share any subscriptions.

This configuration yields high flexibility and is good for an application where an RDT is required, but it cannot be guaranteed that there will be exactly one member per server, for example due to migration.

This configuration does not give the best performance in comparison to Scenario 1: Replicated DT, One Copy Per Server, Local Deployment, Local Only Consumption, especially for a static environment where no migration is involved and there is one and only one member of the distributed topic on each managed server. Applications where no migration is involved and where there is one and only one member of the distributed topic on each managed server can use Scenario 1.

#### A.2.2.3 Scenario 3: Replicated DT, One Copy Per Server, Remote Deployment

Figure A–3 shows the following configuration:

- Replicated distributed topic
- Durable subscription
- topicMessagesDistributionMode = One-Copy-Per-Server.
- The MDB and the topic are deployed in different (remote) clusters.
- distributedDestinationConnection ignored for remote deployments.

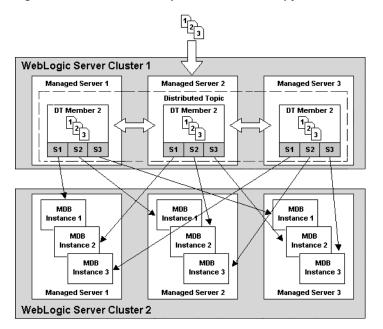

Figure A-3 Scenario 3: Replicated DT, One Copy Per Server, Remote Deployment

- Copies of messages are forwarded to other servers in the cluster by the RDT, but these copies are filtered out (ignored) by the MDB subscriptions.
- An MDB pool for each distributed topic member is created on each server in the remote cluster.
- Each WebLogic Server instance that hosts the MDB application listens to all members of the distributed topic (one local pool for each remote member).
- Each server's subscribers on the same member of the DT have their own independent subscription. In other words, subscribers from different servers to the same member do not share any subscriptions.

Note that this is the behavior for durable cases. For non-durable cases, each WebLogic Server instance creates a single MDB pool which connects to one of the members (any member) as an optimization.

## A.2.2.4 Scenario 4: Replicated DT, One Copy Per Application, Local Deployment, **Local Only Consumption**

Figure A–4 shows the following configuration:

- Replicated distributed topic
- topicMessagesDistributionMode = One-Copy-Per-Application.
- The MDB and the topic are deployed in the same (local) cluster.
- distributedDestinationConnection = LocalOnly.

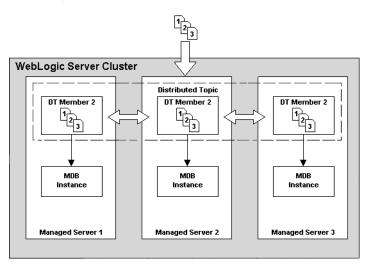

Figure A-4 Scenario 4: Replicated DT, One Copy Per Application, Local Deployment, Local Only Consumption

- Copies of messages are forwarded to other servers in the cluster by the RDT, but these copies are filtered out (ignored) by the MDB subscriptions.
- One MDB pool is created on each server in the local cluster for each local member (Figure A–5 shows a configuration where each WebLogic Server instance hosts only one member. When there are multiple members on the same local WebLogic Server instance, multiple MDB pools are created on the server).
- A message is given to only one MDB pool.
- All subscribers on the same member share the same subscription.

## A.2.2.5 Scenario 5: Replicated DT, One Copy Per Application, Local Deployment, **Every Member Consumption**

Figure A–5 shows the following configuration:

- Replicated distributed topic
- topicMessagesDistributionMode = One-Copy-Per-Application.
- The MDB and the topic are deployed in the same (local) cluster.
- distributedDestinationConnection = EveryMember.

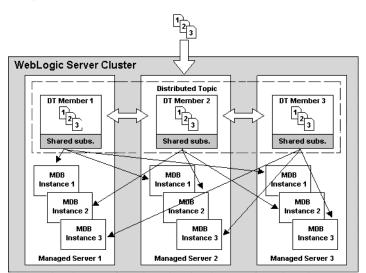

Figure A-5 Scenario 5: Replicated DT, One Copy Per Application, Local Deployment, **Every Member Consumption** 

- Copies of messages are forwarded to other servers in the cluster by the RDT, but these copies are filtered out (ignored) by the MDB subscriptions.
- One MDB pool is created on each server in the local cluster for each member.
- A message is given to only one MDB pool.
- All subscribers on the same member share the same subscription.

## A.2.2.6 Scenario 6: Replicated DT One Copy Per Application, Remote Deployment Figure A–6 shows the following configuration:

- Replicated distributed topic
- topicMessagesDistributionMode = One-Copy-Per-Application.
- The MDB and the topic are deployed in different (remote) clusters.
- distributedDestinationConnection ignored for remote deployments.

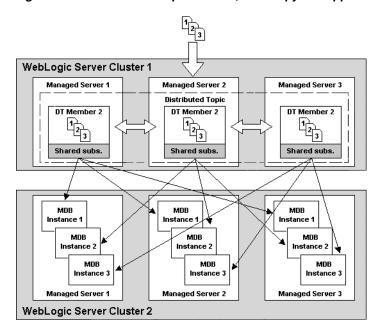

Figure A-6 Scenario 6: Replicated DT, One Copy Per Application, Remote Deployment

- Copies of messages are forwarded to other servers in the cluster by the RDT, but these copies are filtered out (ignored) by the MDB subscriptions.
- One MDB pool is created on each server in the local cluster for each member in the remote cluster.
- A message is given to only one MDB pool.
- All subscribers on the same member share the same subscription.

## A.2.3 Partitioned Distributed Topic Scenarios

With partitioned topics:

- The distributed topic member receiving the message is the only member that is aware of the message. The message is not forwarded to other members, and subscribers on other members do not get a copy of the message.
- Incoming messages can be load balanced among the distributed topic members using the JMS Affinity and Load Balance attributes. See "Load Balancing" Partitioned Distributed Topics" in Configuring and Managing JMS for Oracle WebLogic Server.

The following are the possible deployment scenarios for a partitioned distributed topic:

- Scenario 7: Partitioned DT, One Copy Per Server, Local Deployment, Local Only Consumption
- Scenario 8: Partitioned DT, One Copy Per Server, Local Deployment, Every Member Consumption
- Scenario 9: Partitioned DT, One Copy Per Server, Remote Deployment
- Scenario 9: Partitioned DT, One Copy Per Application, Local Deployment, Local Only Consumption

- Scenario 11: Partitioned DT, One Copy Per Application, Local Deployment, Every Member Consumption
- Scenario 12: Partitioned DT, One Copy Per Application, Remote Deployment

## A.2.3.1 Scenario 7: Partitioned DT, One Copy Per Server, Local Deployment, Local Only Consumption

The setting of distributedDestinationConnection is ignored for this scenario and a warning message is logged. The setting is forced to EveryMember instead. The behavior becomes the same as the "EveryMember" case (see "Scenario 8: Partitioned DT, One Copy Per Server, Local Deployment, Every Member Consumption").

## A.2.3.2 Scenario 8: Partitioned DT, One Copy Per Server, Local Deployment, Every **Member Consumption**

Figure A–7 shows the following configuration:

- Partitioned distributed topic
- topicMessagesDistributionMode = One-Copy-Per-Server.
- The MDB and the topic are deployed in the same (local) cluster.
- distributedDestinationConnection = EveryMember.

Figure A-7 Scenario 8: Partitioned DT, One Copy Per Server, Local Deployment, Every Member Consumption

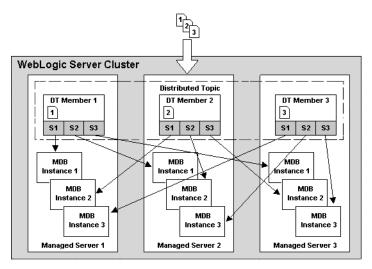

In this scenario:

- Messages are distributed individually to the distributed topic members. Messages are not duplicated or copied to other members in the cluster.
- An MDB pool is created for each distributed topic member on each server in the local cluster.
- Each server's subscribers on the same member of the DT have their own independent subscription. In other words, subscribers from a particular server to the same member do not share any subscriptions with subscribers from another server.

#### A.2.3.3 Scenario 9: Partitioned DT, One Copy Per Server, Remote Deployment

The details of this scenario are the same as the previous one except that the MDB deployment and the PDT are in different clusters.

### A.2.3.4 Scenario 9: Partitioned DT, One Copy Per Application, Local Deployment, **Local Only Consumption**

Figure A–8 shows the following configuration:

- Partitioned distributed topic
- topicMessagesDistributionMode = One-Copy-Per-Application.
- The MDB and the topic are deployed in the same (local) cluster.
- distributedDestinationConnection = LocalOnly.

Figure A-8 Scenario 9: Partitioned DT, One Copy Per Application, Local Deployment, LocalOnly Consumption

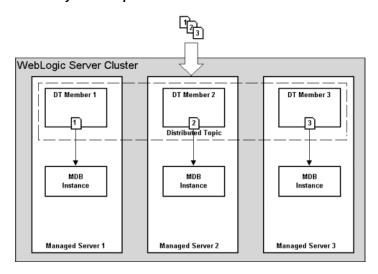

In this scenario:

- Messages are distributed individually to the distributed topic members. Messages are not duplicated or copied to other members in the cluster.
- One MDB pool is created on each server in the local cluster for each local member (Figure A-9 shows a configuration where each WebLogic Server hosts only one member. When there are multiple members on the same local WebLogic Server, multiple MDB pools are created on each WebLogic Server instance).

This scenario is the recommended configuration for One-Copy-Per-Application and Local PT for high performance. However for some use cases, the EveryMember alternative may work better, based on the trade-offs discussed in Section 10.3.7, "Handling Uneven Message Loads and/or Message Processing Delays."

## A.2.3.5 Scenario 11: Partitioned DT, One Copy Per Application, Local Deployment, **Every Member Consumption**

Figure A–10 shows the following configuration:

- Partitioned distributed topic
- topicMessagesDistributionMode = One-Copy-Per-Application.

- The MDB and the topic are deployed in the same (local) cluster.
- distributedDestinationConnection = EveryMember.

Figure A-9 Scenario 11: Partitioned DT, One Copy Per Application, Local Deployment, **Every Member Consumption** 

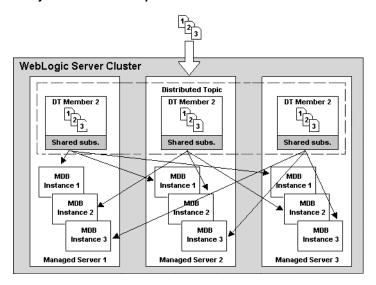

For a partitioned distributed topic, one copy per application, local deployment, it is better to use LocalOnly consumption for most use cases, as shown in Scenario 9: Partitioned DT, One Copy Per Application, Local Deployment, Local Only Consumption. However the trade-offs discussed in Section 10.3.7, "Handling Uneven Message Loads and/or Message Processing Delays," apply here.

## A.2.3.6 Scenario 12: Partitioned DT, One Copy Per Application, Remote Deployment Figure A–10 shows the following configuration:

- Partitioned distributed topic
- topicMessagesDistributionMode = One-Copy-Per-Application.
- The MDB and the topic are deployed in different (remote) cluster.
- distributedDestinationConnection ignored for remote deployments.

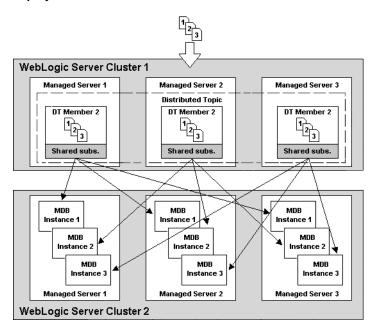

Figure A-10 Scenario 12: Partitioned DT, One Copy Per Application, Remote Deployment

- Messages are distributed individually to the distributed topic members. Messages are not duplicated or copied to other members in the cluster.
- Subscriptions are created on all the distributed topic members automatically and dynamically.
- A message is given to only one MDB pool.
- All subscribers from the same MDB application on the same member share the same subscription.

# **Topic Subscription Identifiers**

In JMS, a subscription is identified and located based on (a) the topic with which it is associated, (b) the connection "Client ID" string that is specified for the connection that is used to access the subscription, and (c), if using durable subscriptions, the subscription name that is specified when the durable subscription is created.

Furthermore, in WebLogic JMS, a subscription is also identified by (d) the "Client ID Policy" option. If two WebLogic JMS subscription references on the same physical topic have the same Client ID and subscription name, then the references resolve to a single subscription if the Client ID Policy is also the same, but they resolve to two different subscriptions if the Client ID Policies are different.

A WebLogic MDB container generates a, b, c, and d automatically, based on the following settings:

- The ejb-name
- jms-client-id
- topicMessagesDistributionMode
- distributedDestinationConnection
- generate-unique-client-id
- subscriptionDurability
- Other elements of the MDB deployment and JMS configurations

The last four settings, above, apply only to Compatibility mode MDBs.

Table B–1 summarizes how the settings are used to generate subscription IDs:

Table B-1 How Subscription IDs are Generated

| Setting                                                               | ClientID                                                                       | Subscription Name for the Durable Subscription Case | Client ID Policy for<br>WebLogic Topics |
|-----------------------------------------------------------------------|--------------------------------------------------------------------------------|-----------------------------------------------------|-----------------------------------------|
| <pre>topicMessagesDistrib utionMode = One-Copy-Per-Applica tion</pre> | jmsClientIDBase                                                                | ejb-name                                            | Unrestricted                            |
| topicMessagesDistrib<br>utionMode =<br>One-Copy-Per-Server            | <pre>jmsClientIDBase + "_" + currentDomainName + "_" + currentServerName</pre> | ejb-name                                            | Unrestricted                            |

#### Key:

- jms-client-id = an optional MDB attribute string set by the MDB descriptor or an annotation; alternatively (but rarely), the jms-client-id can be set by changing the MDB to reference a custom JMS connection factory that in turn has a client-id configured
- ejb-name = the name of the EJB
- jmsClientIDBase = jms-client-id (if specified by user) or ejb-name (if jms-client-id is not specified)
- currentDomainName = the name of the WebLogic domain that runs the MDB
- currentServerName = the name of the WebLogic Server that the MDB is running on
- uniqueKey = a string that contains some of the MDB deployment elements, possibly the currentServerName, plus, if the destination is a WebLogic destination that is hosted by a JMS server that is using a migratable target, then it includes this migratable target name.
- DDMemberName = the name of a distributed destination member; or, alternatively, the destination name if the topic is a singleton or a distributed destination in releases of WebLogic Server prior to 10.3.4.

Table B-1 (Cont.) How Subscription IDs are Generated

| Setting                                                                                                    | ClientID                                                                                  | Subscription Name for the Durable Subscription Case | Client ID Policy for<br>WebLogic Topics |
|----------------------------------------------------------------------------------------------------|-------------------------------------------------------------------------------------------|-----------------------------------------------------|-----------------------------------------|
| topicMessagesDistrib utionMode = Compatibility generateUniqueClient ID = true distributedDestinati onConnection = LocalOnly subscriptionDurabili ty = Durable <sup>1</sup> | <pre>jmsClientIDBase + "_" + currentDomainName + "_" + uniqueKey</pre>                    | Same as the ClientId                                | Restricted                              |
| Same as previous row, except: distributedDestinationConnection = EveryMember                                                                                               | <pre>jmsClientIDBase +"_" + currentDomainName +"_" + uniqueKey + "_" + DDMemberName</pre> | Same as the ClientId                                | Restricted                              |
| topicMessagesDistrib<br>utionMode =<br>Compatibility<br>generateUniqueClient<br>ID = false<br>subscriptionDurabili<br>ty = Durable <sup>1</sup>                            | jmsClientIDBase                                                                           | Same as the ClientId                                | Restricted                              |

#### Key:

- jms-client-id = an optional MDB attribute string set by the MDB descriptor or an annotation; alternatively (but rarely), the jms-client-id can be set by changing the MDB to reference a custom JMS connection factory that in turn has a client-id configured
- ejb-name = the name of the EJB
- jmsClientIDBase = jms-client-id (if specified by user) or ejb-name (if jms-client-id is not specified)
- currentDomainName = the name of the WebLogic domain that runs the MDB
- currentServerName = the name of the WebLogic Server that the MDB is running on
- uniqueKey = a string that contains some of the MDB deployment elements, possibly the currentServerName, plus, if the destination is a WebLogic destination that is hosted by a JMS server that is using a migratable target, then it includes this migratable target name.
- DDMemberName = the name of a distributed destination member; or, alternatively, the destination name if the topic is a singleton or a distributed destination in releases of WebLogic Server prior to 10.3.4.
- 1 Non-durable Compatibility mode MDBs do not set a Client-ID or Subscription-Name, and use the default Restricted Client ID Policy.

#### Client ID uniqueness is enforced as follows:

For foreign (non-WebLogic) JMS vendors: Some JMS vendors prevent more than one connection from specifying the same connection Client ID. (An exception is thrown on an attempt to create the second connection.) This limitation in turn can prevent more than one free pool from using the same Client ID, because each free

pool creates a single JMS connection with potentially the same Client ID as other free pool connections. After a first free pool instance of the MDB starts on a server instance in the cluster, an additional instance of the EJB can deploy successfully on another clustered server; but when the MDB attempts to create a JMS connection, a Client ID conflict is detected and that instance of the MDB fails to fully connect to JMS.

For WebLogic JMS: For WebLogic JMS in releases of WebLogic Server prior to 10.3.4, JMS connections were restricted so only one connection with the same Client ID could exist in the scope of a cluster. However, for WebLogic Server 10.3.4 and later, WebLogic JMS connection factories or connections can optionally set a Client ID Policy to control this restriction. With a Client ID Policy of RESTRICTED, the pre-10.3.4 behavior remains in effect, while with a Client ID Policy of UNRESTRICTED, this limitation is lifted. For more information, see *Programming* JMS for Oracle WebLogic Server. Unrestricted client IDs make it possible for multiple WebLogic subscriber connections and subscriptions to share the same client ID. Both One-Copy-Per-Server and One-Copy-Per-Application Topic Message Distribution Modes set the ClientIDPolicy to Unrestricted. Note that if two WebLogic JMS subscription references on the same physical topic have the same Client ID and durable subscription name, then the references resolve to a single subscription if the Client ID Policy is also the same, but they resolve to two different subscriptions if the Client ID Policies are different.

# How WebLogic MDBs Leverage WebLogic JMS Extensions

The MDB deployment scenarios described in Appendix A, "Topic Deployment Scenarios." take advantage of the following JMS features, which are new in WebLogic Server 11*g* Release 1 (10.3.4):

- Shared subscriptions -- Shared subscriptions allow multiple subscribers to share one subscription, even when the subscribers are created from different MDB servers. All subscribers that share the same subscription collectively process all of the messages published to the topic. Each message is processed by only one of the subscribers. For example, if there are two subscribers, S1 and S2, and three messages, M1, M2, and M3, S1 might receive M1 and M2 (but not M3) and, then, S2 would receive M3 (but not M1 and M2).
  - This enables applications to employ "round-robin" distributed or parallel processing of a single subscription's topic messages. MDBs can create multiple subscribers on the same subscription identifier, whether it is durable or non-durable. For more information about the JMS Subscription Sharing Policy, see "Configure Shared Subscriptions" in Configuring and Managing JMS for Oracle WebLogic Server.
- Unrestricted Client IDs -- Unrestricted Client IDs allow multiple concurrently active connections to use the same Client ID. The JMS clientID identifies a JMS connection and is used to identify a durable subscription on that connection. Setting the clientID to Unrestricted allows you to create multiple physical subscriptions, with the same name, on different destinations. This allows subscriptions with the same name to exist on different members of the same distributed topic, and together, these subscriptions can be treated as a single logical subscription. For more information, see "Configure an Unrestricted Client ID" in Configuring and Managing JMS for Oracle WebLogic Server.

The topicMessagesDistributionMode defines permutations of the JMS attributes SubscriptionSharingPolicy and ClientIdPolicy (set on the connection factory), to control how messages are distributed to distributed topics. WebLogic Server sets those values as shown in Table C-1.

Table C-1 Relationships Between topicMessagesDistributionMode Settings and Settings on JMS Connection Factory

| topicMessagesDistributionMode                      | SubscriptionSharingPolicy | ClientIdPolicy |
|----------------------------------------------------|---------------------------|----------------|
| One-Copy-Per-Server or<br>One-Copy-Per-Application | Sharable                  | Unrestricted   |

Table C-1 (Cont.) Relationships Between topicMessagesDistributionMode Settings and Settings on JMS Connection Factory

| topicMessagesDistributionMode                                         | SubscriptionSharingPolicy | ClientIdPolicy |
|-----------------------------------------------------------------------|---------------------------|----------------|
| Compatibility (replicated distributed topics and foreign topics only) | Exclusive                 | Restricted     |

If the settings on the connection factory are not these values, WebLogic Server overrides them and gives a warning message. If WebLogic Server cannot override the values for any reason, it throws an exception, and the MDB cannot process any messages unless the administrator changes the settings on the JMS connection factory. You cannot programmatically set these attributes on the connection factory directly.  $Instead, use \verb|topicMessagesDistributionMode|, and the MDB deployment will set$ the values on the connection instances.